# **Massively Parallel Computing for NWP and Climate**

**George Mozdzynski**

**George.Mozdzynski@ecmwf.int**

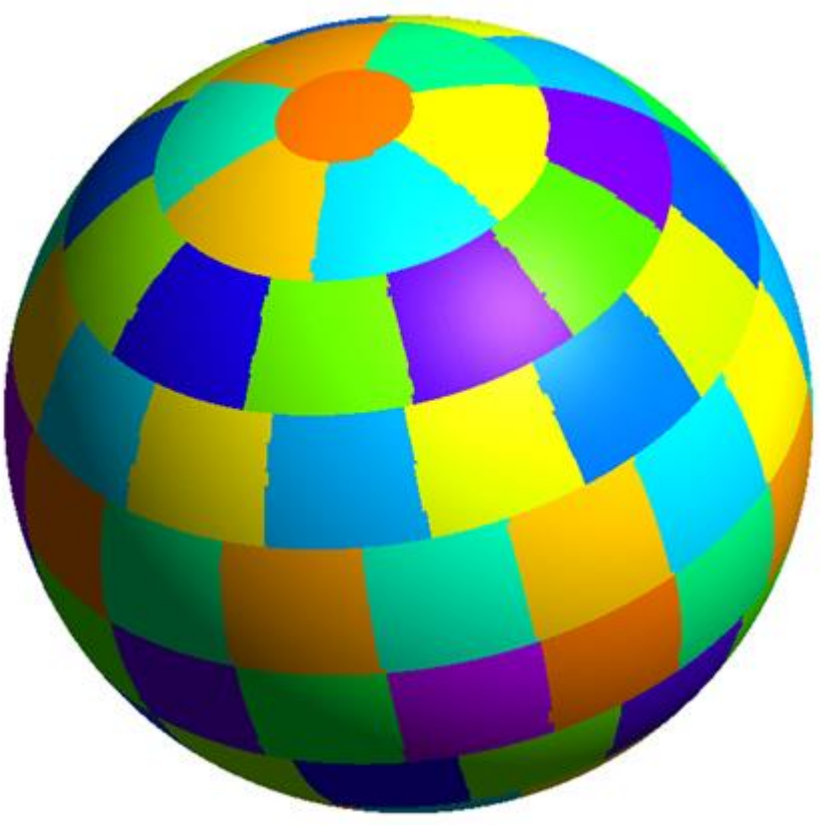

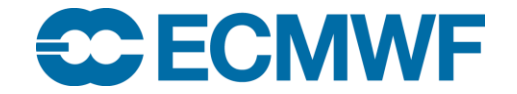

© ECMWF April 12, 2016

# **Outline**

- Parallel computing?
- Massively parallel?
- Types of computer
- Parallel Computers today
- Challenges in parallel computing
- Parallel Programming Languages
- OpenMP, OpenACC and MPI

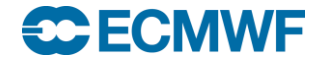

# What is Parallel Computing?

# *The simultaneous use of more than one processor or computer to solve a problem*

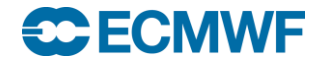

Why do we need Parallel Computing?

- **Serial computing is too slow**
- **Need for large amounts of memory not accessible by a single processor**

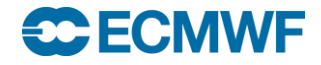

#### **T2047 IFS global model (10 km) performance on CRAY XE6, 2012**

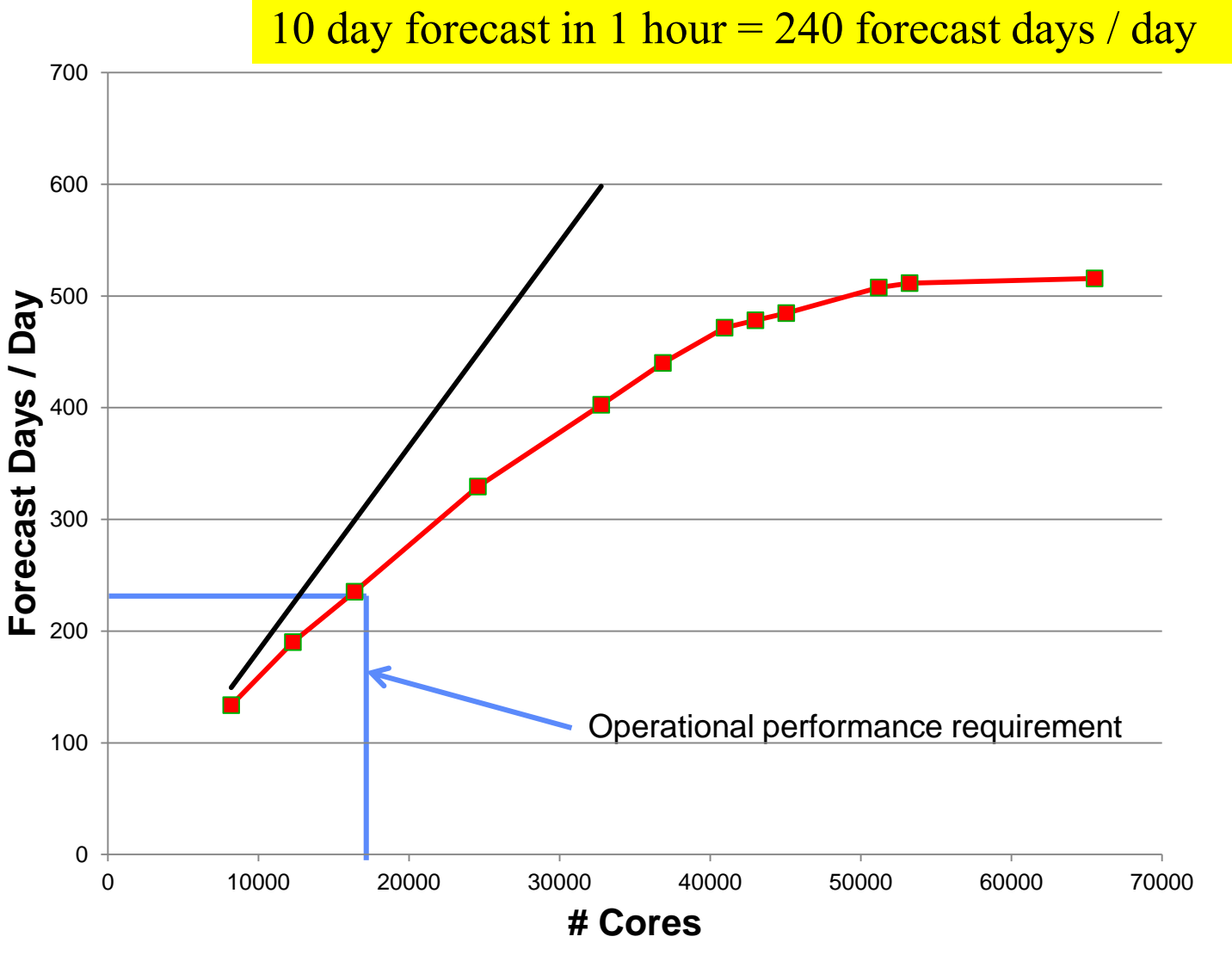

**C**ECMWF

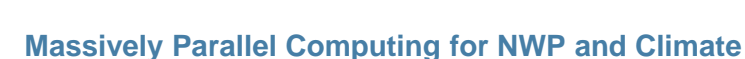

# Measuring Performance

- **Wall Clock**
- **Floating point operations per second (FLOPS or FLOP/S)**
	- **Peak (Hardware), Sustained (Application)**
- **SI prefixes**

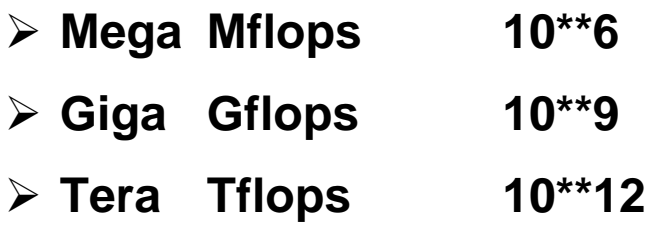

- **Peta Pflops 10\*\*15 ECMWF: 2 \* 1.79 Pflops peak (XC-30)**
- **Exa, Zetta, Yotta**
- **Instructions per second, Mips, etc,**
- **Transactions per second (Databases)**

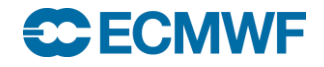

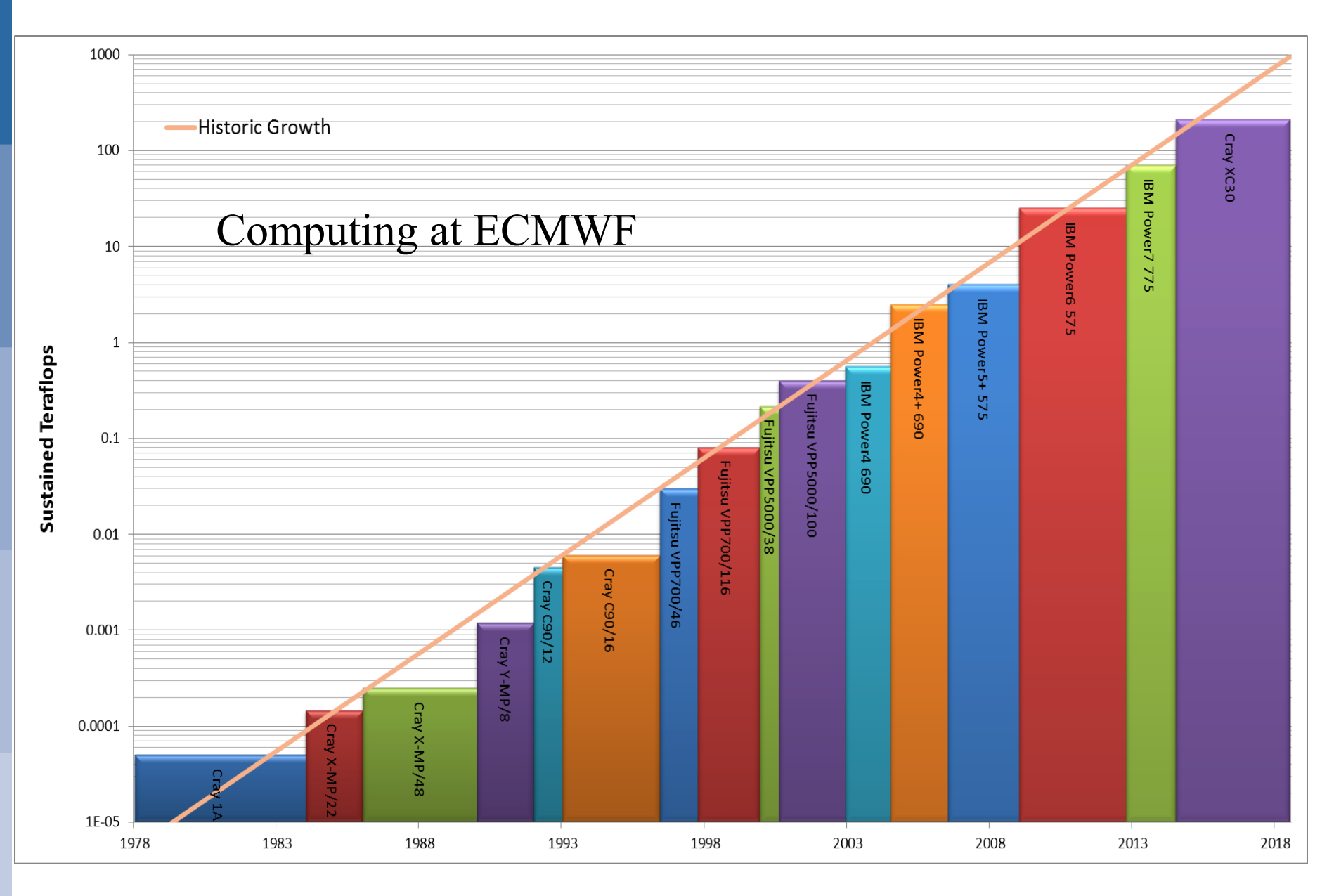

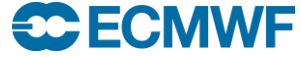

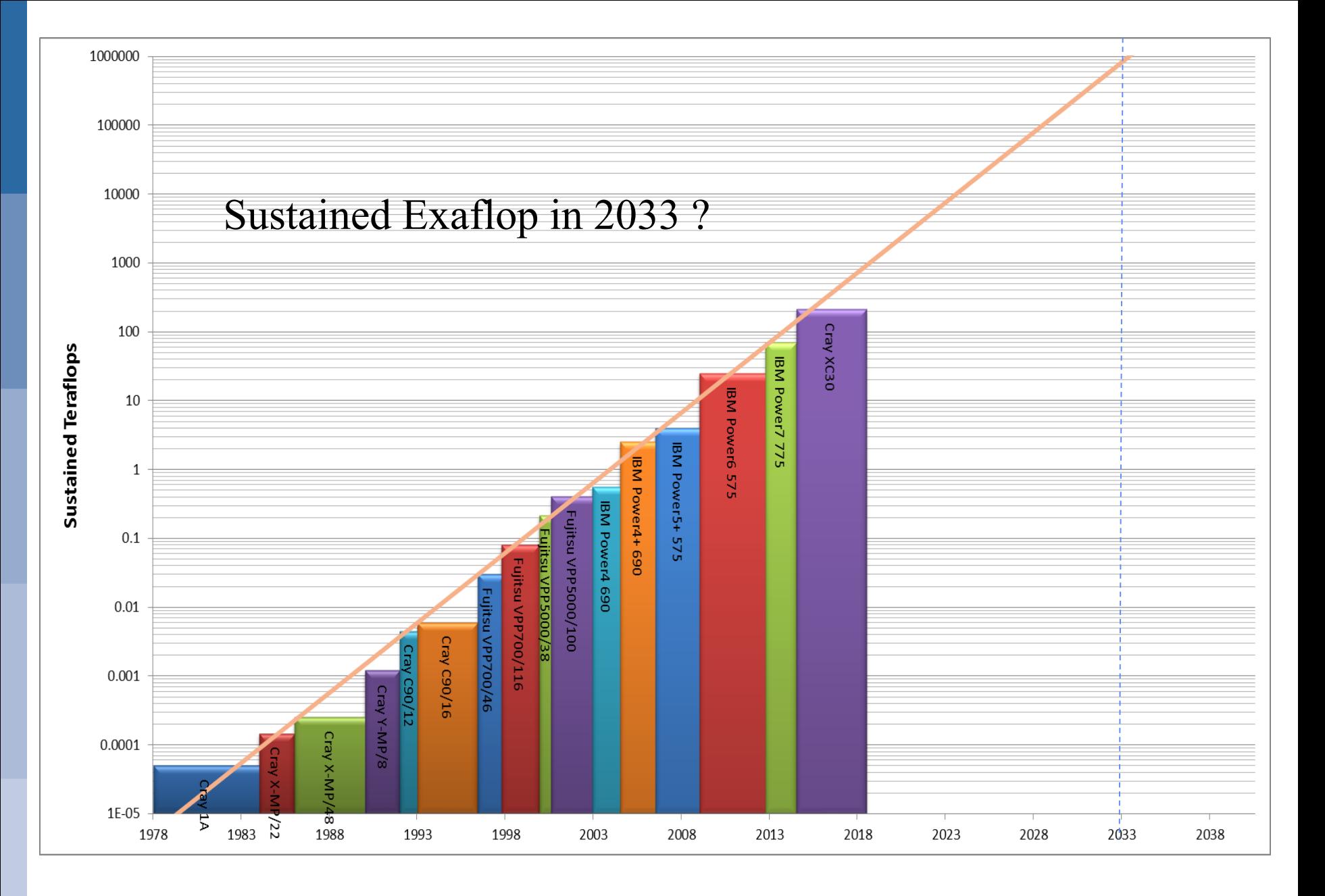

**C**ECMWF

# Types of Parallel Computer

P=Processor M=Memory S=Switch

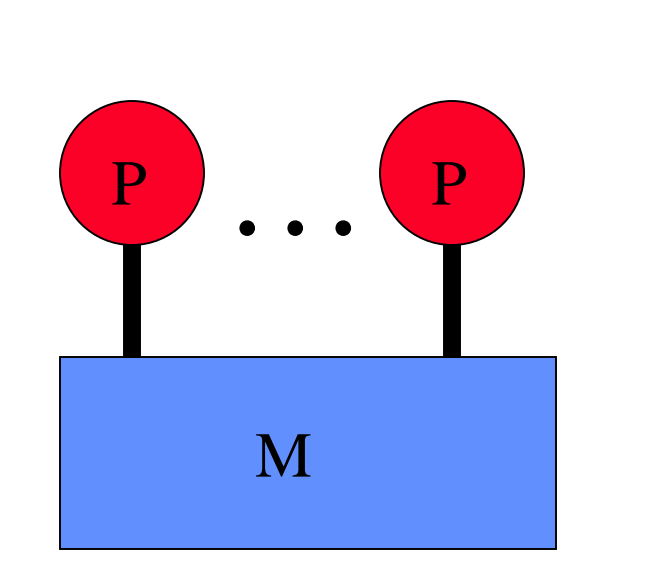

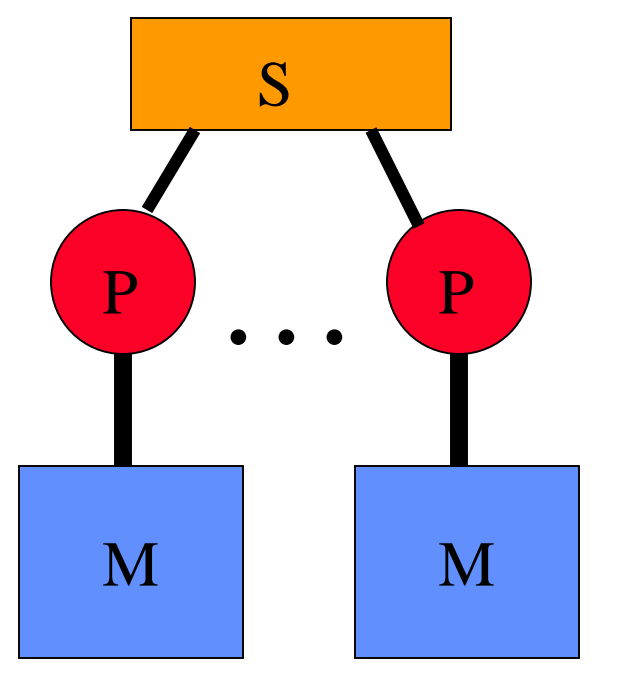

**Shared Memory Distributed Memory**

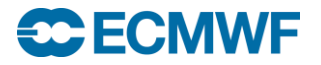

# IBM/CRAY Cluster (Distributed + Shared memory)

## P=Processor M=Memory S=Switch

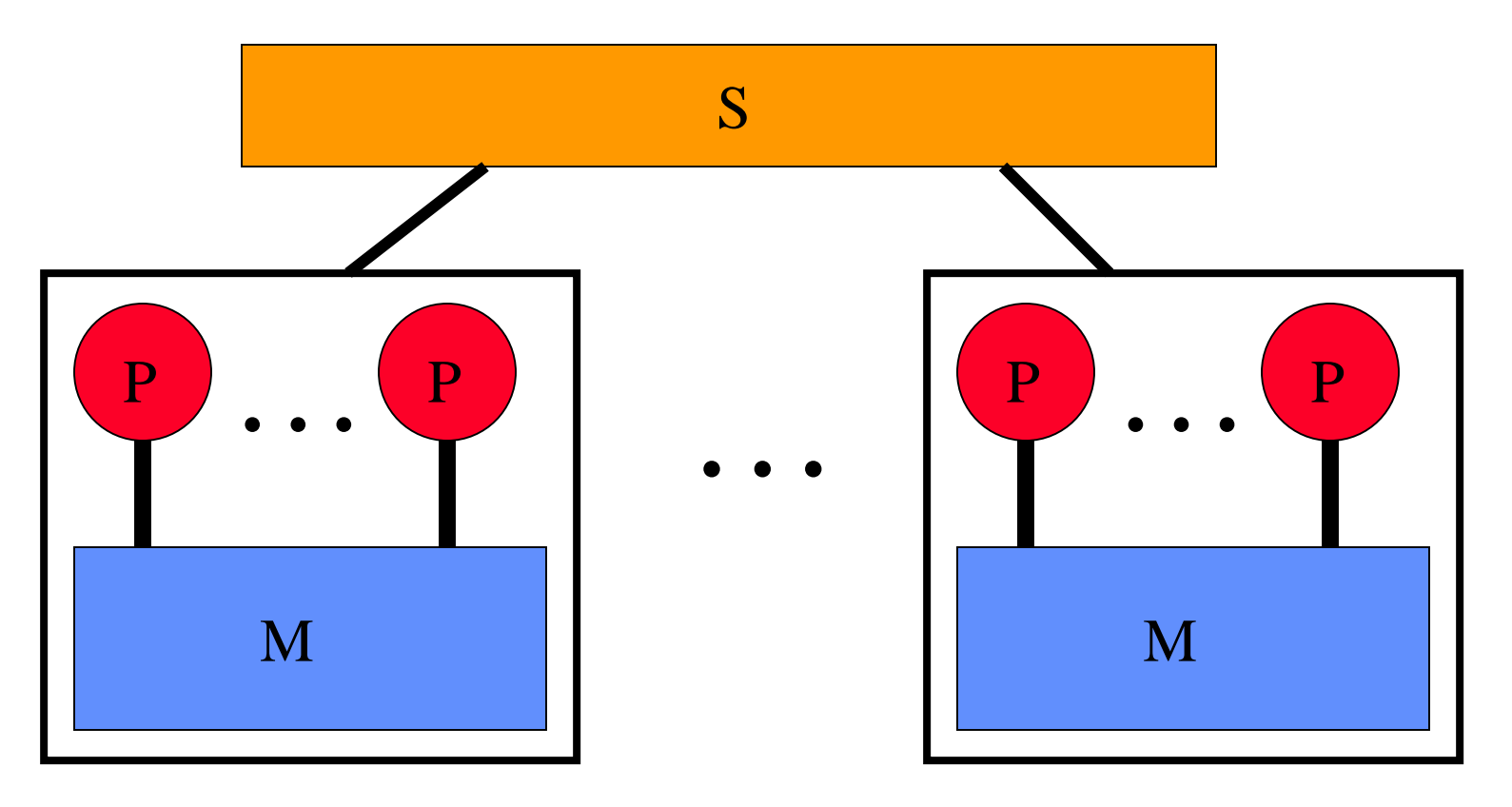

**Node Node**

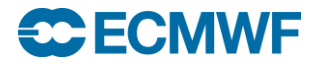

# CRAY XC-30 clusters at ECMWF

One of the TWO identical XC-30 clusters

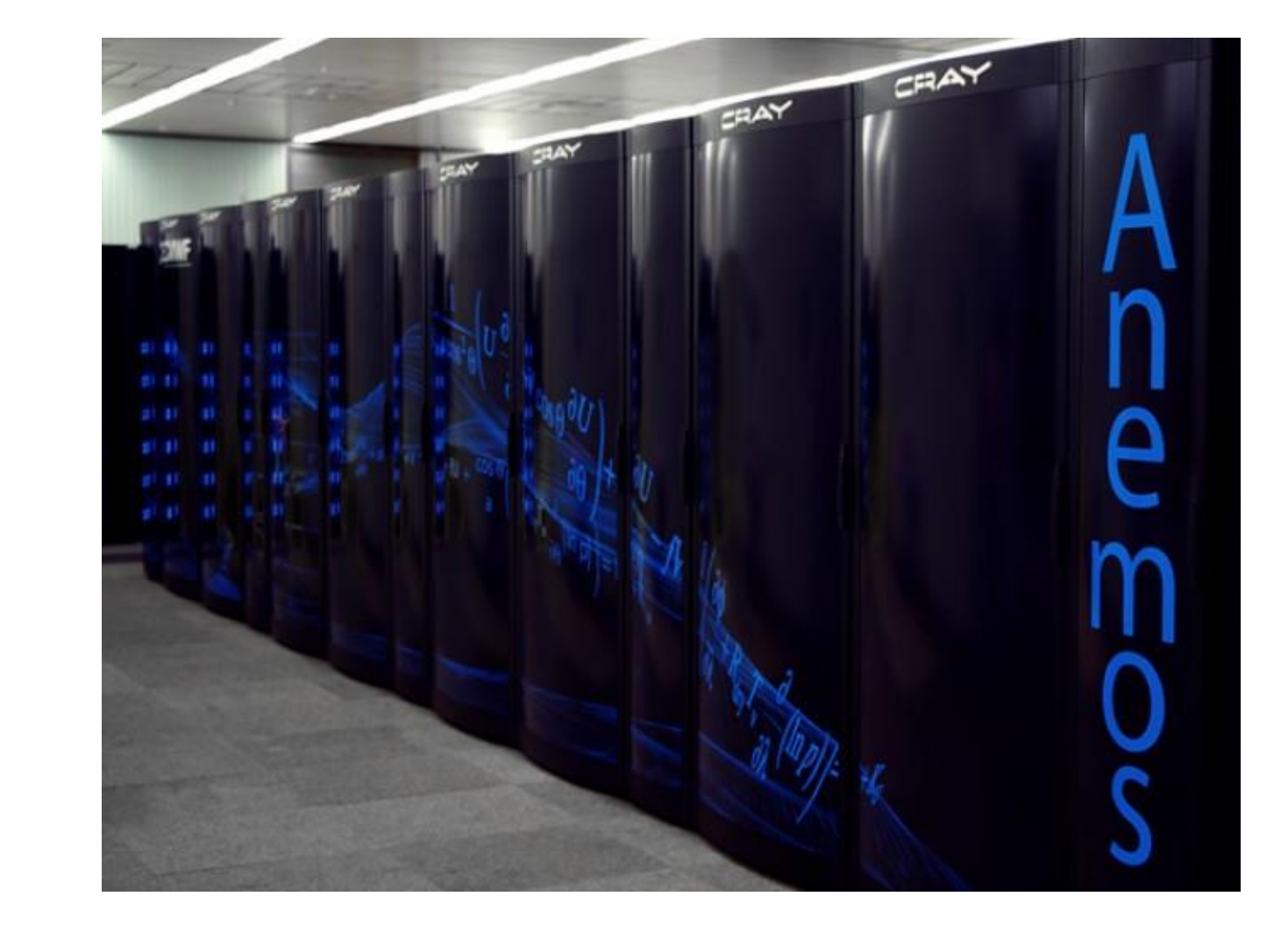

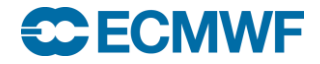

…and one the world's fastest (#4) and largest supercomputers - Fujitsu K computer

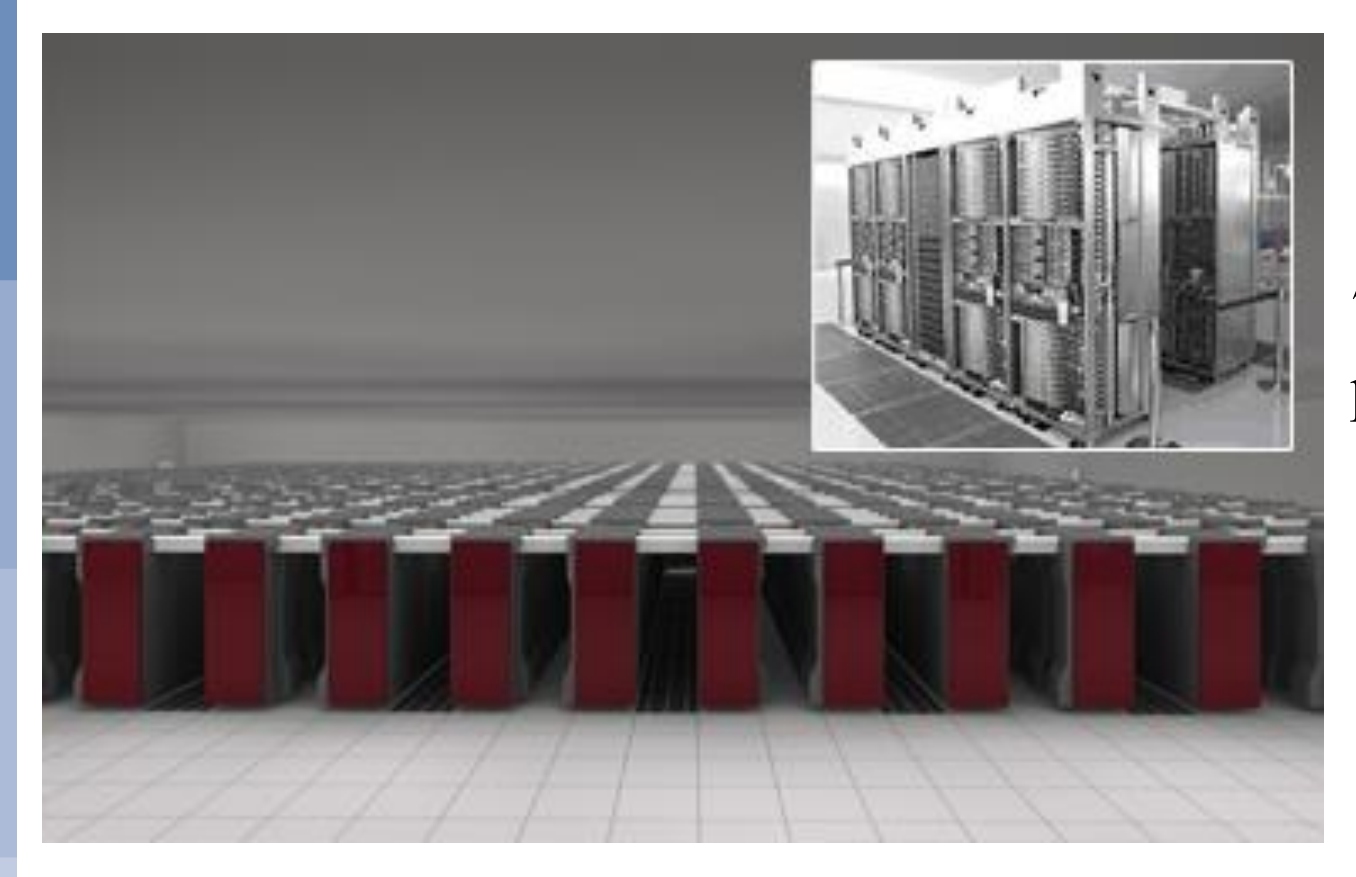

### 705,024 Sparc64 processor cores

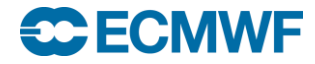

# **ORNL's "Titan" System**

- #1 in Nov 2012 Top500 list, and #2 today
- 7.5X peak perf. of ECMWF's CRAY XC-30 clusters (CCA+CCB=3.6 Petaflops peak)
- Gemini interconnect
	- 3-D Torus
	- Globally addressable memory
- AMD Interlagos cores (16 cores per node)
- Accelerated node design using NVIDIA K20 "Kepler" GPUs
- 600 TB DDR3 mem. + 88 TB GDDR5 mem

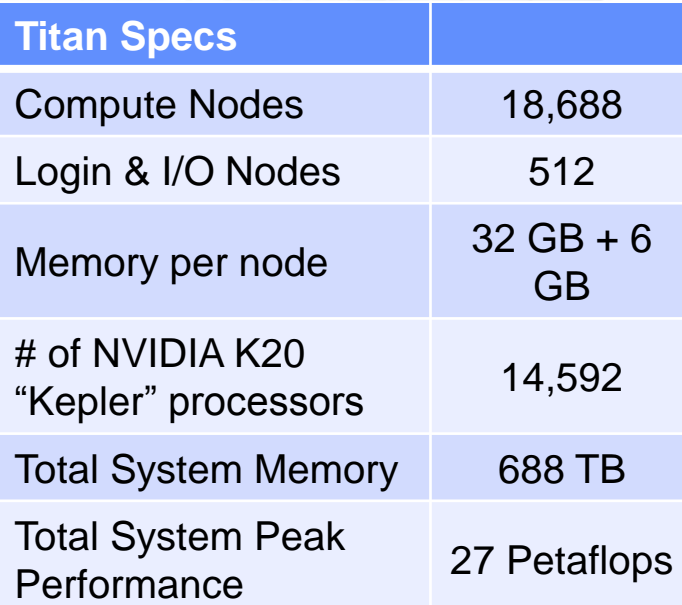

Source (edited): *James J. Hack, Director,* Oak Ridge National Laboratory

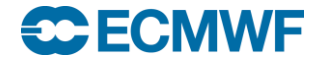

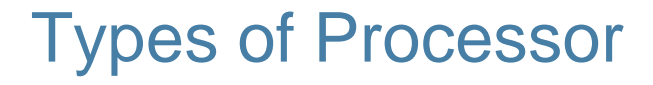

**DO J=1,1000 A(J)=B(J) + C ENDDO**

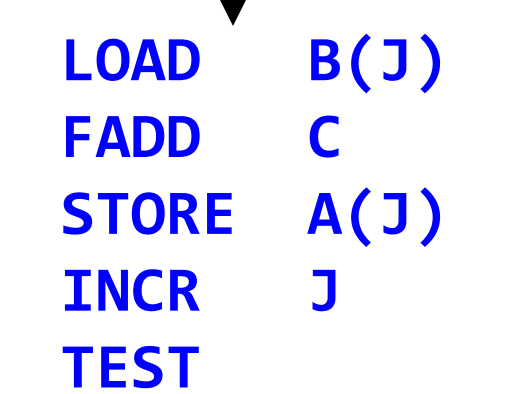

# **SCALAR PROCESSOR**

Single instruction processes one element

**LOADV B->V1 FADDV V1,C->V2 STOREV V2->A**

# **VECTOR PROCESSOR**

Single instruction processes many elements

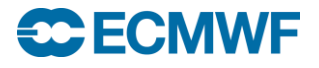

# The TOP500 project

- **started in 1993**
- **Top 500 sites reported**
- **Report produced twice a year**
	- **EUROPE in JUNE/JULY (ISC16)**
	- **USA in NOV (SC16)**
- **Performance based on LINPACK benchmark**
	- **dominated by matrix multiply (DGEMM)**
- **High performance conjugate gradient (HPCG) benchmark announced at SC13**
- **http://www.top500.org/**

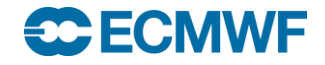

# Top500: SC15 top 6 systems

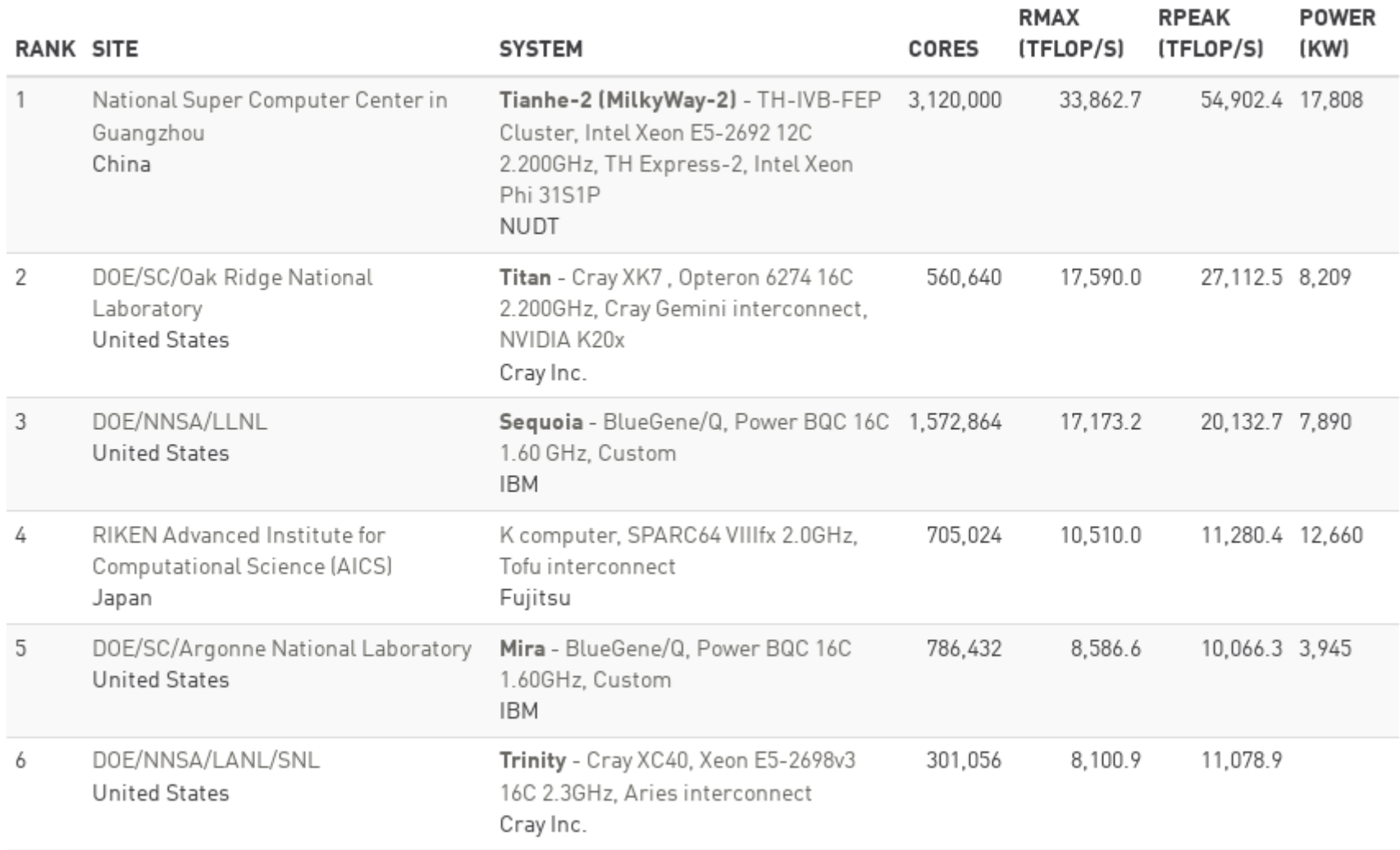

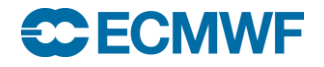

# ECMWF in Top 500 (SC15)

#### TFlops

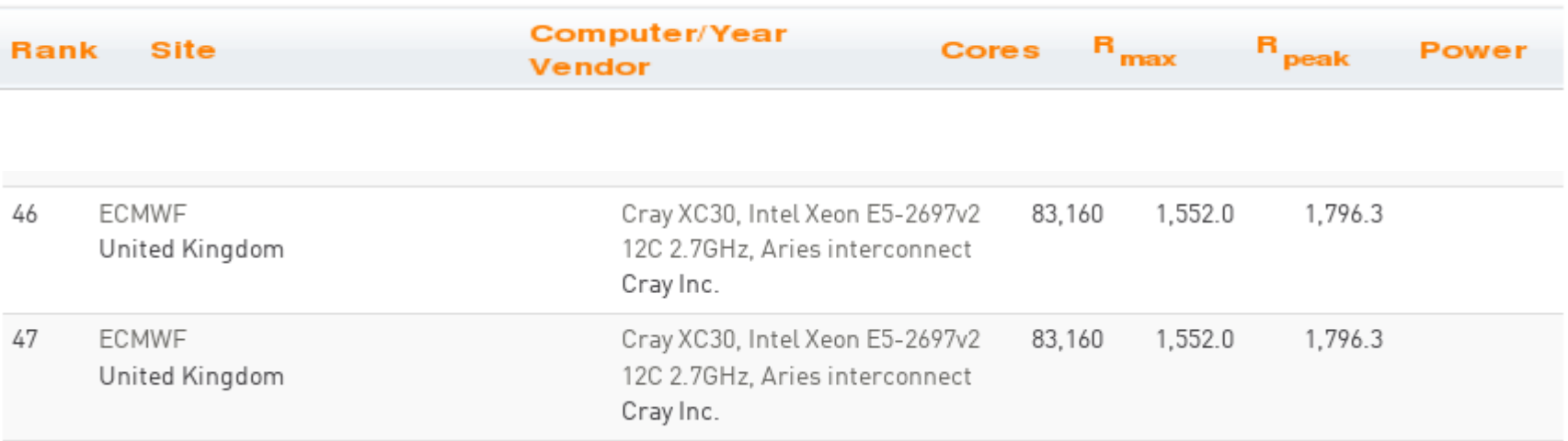

# $R_{\text{max}}$  – Tflop/sec achieved with LINPACK Benchmark  $R_{peak}$  – Peak Hardware Tflop/sec (that will never be reached!)

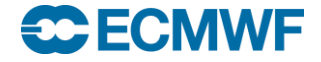

# Top500: Performance Development

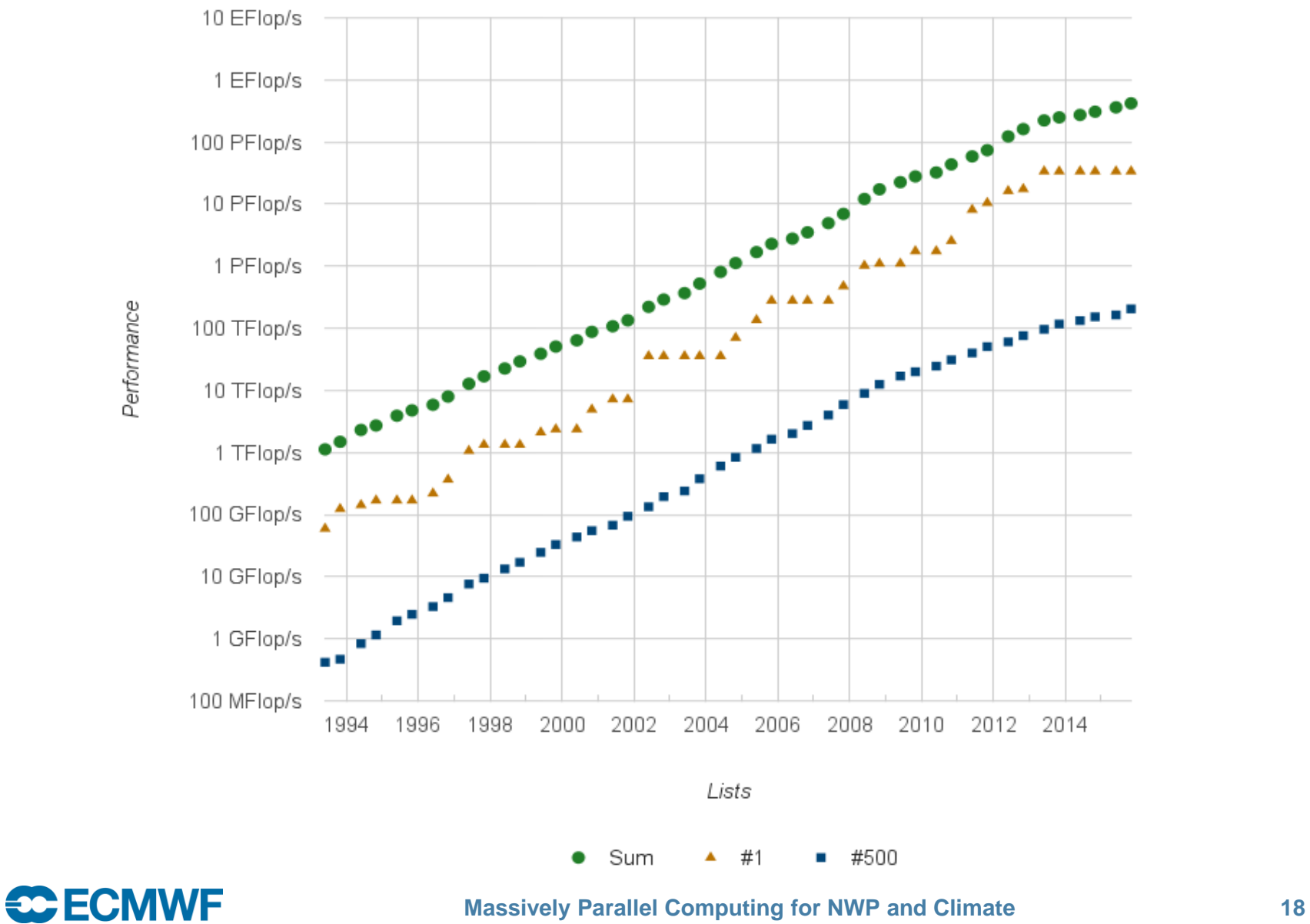

Performance

# Top500: Projected Performance Development

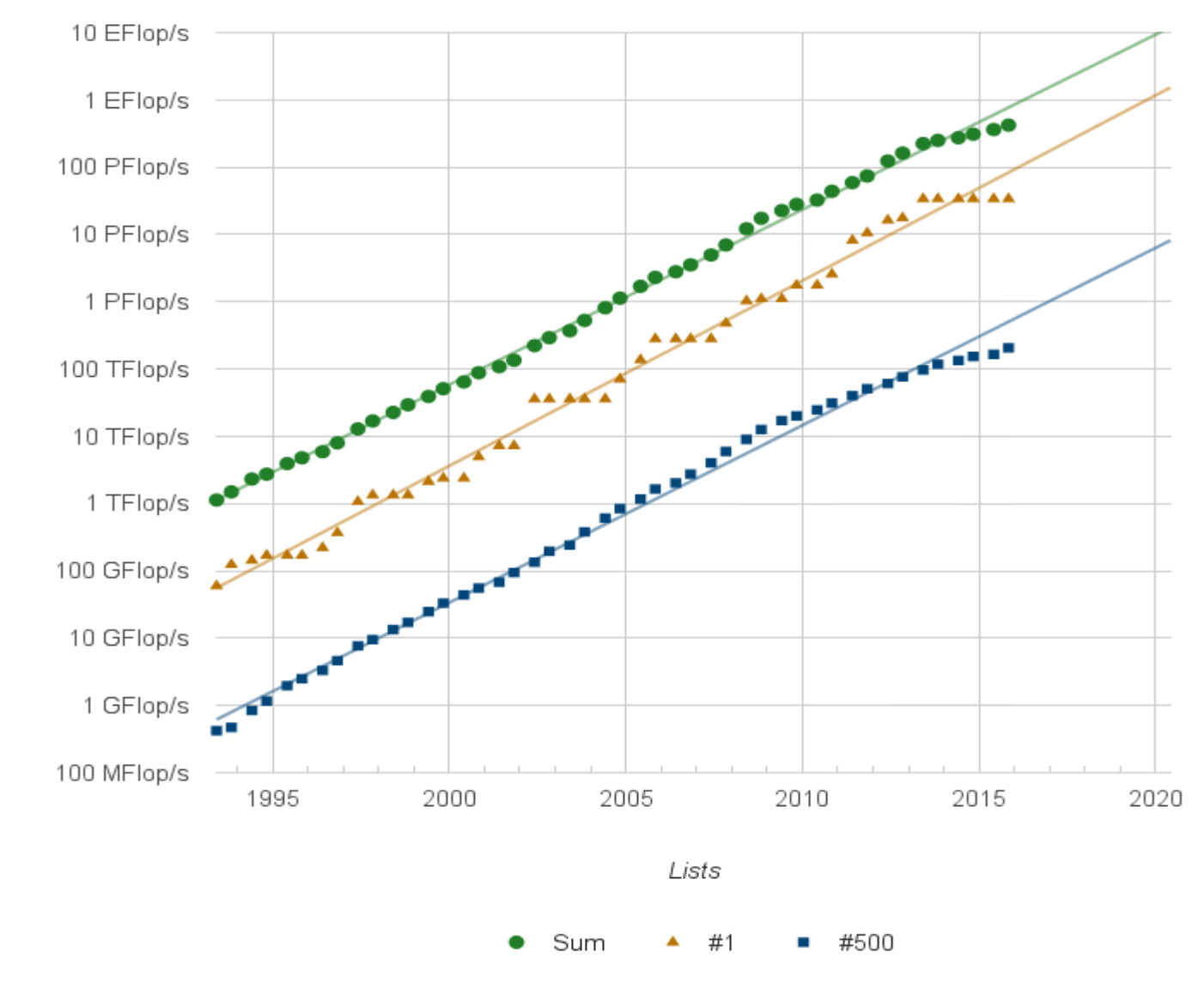

Performance

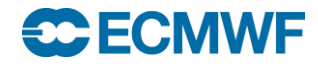

Why is Matrix-Matrix Multiply (DGEMM) so efficient?

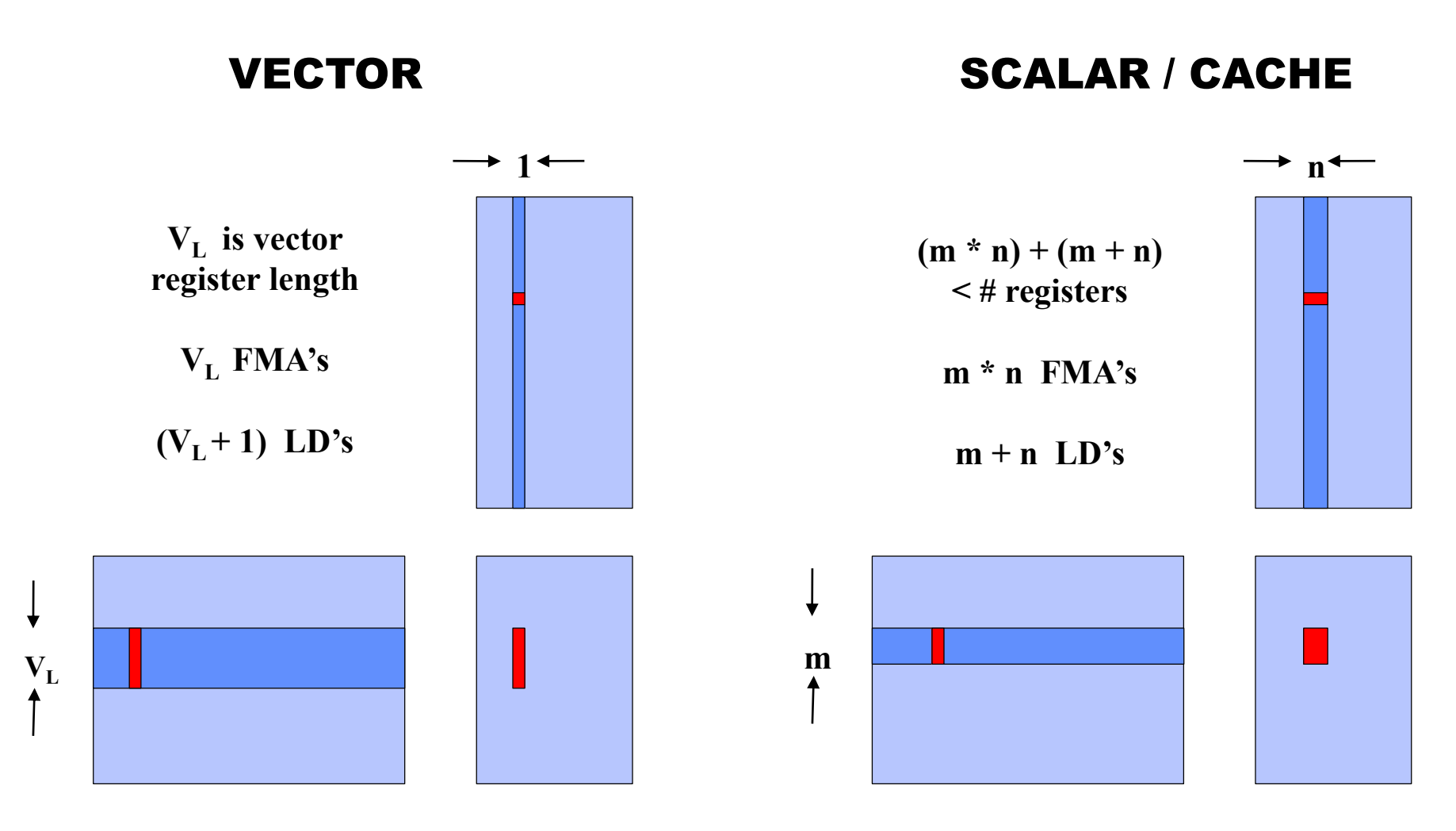

 $FMA's \sim LD's$   $FMA's \gg LD's$ 

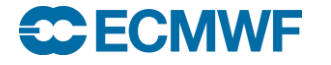

# Accelerators (2 main types)

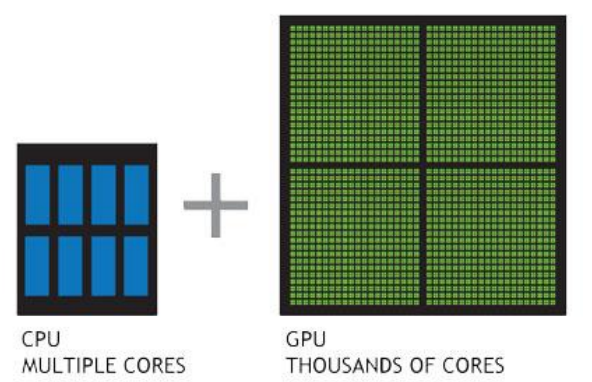

### **GPU – Graphics Processing Unit**

- **High performance, low power, but 'challenging' to program for large applications, separate memory, GPU/CPU interface (PCIx up to 16GB/sec today, in future NVLINK up to 80GB/sec between GPUs in same node)**
- **Expect GPU technology to be more easily useable on future HPCs**
- **<http://gpgpu.org/developer>**
- **GPU hardware today mainly supplied by NVIDIA**
- **INTEL (Xeon Phi, aka "MIC")**
	- **"Knights Corner" from 2012 requires CPU host (via PCIx)**
	- **"Knights Landing" from 2016, does not require CPU host (64-72 cores)**
	- **"Knights Hill" from 2018, does not require CPU host**

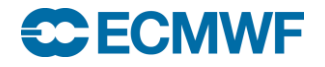

# Pre-Exascale US Department of Energy Supercomputers

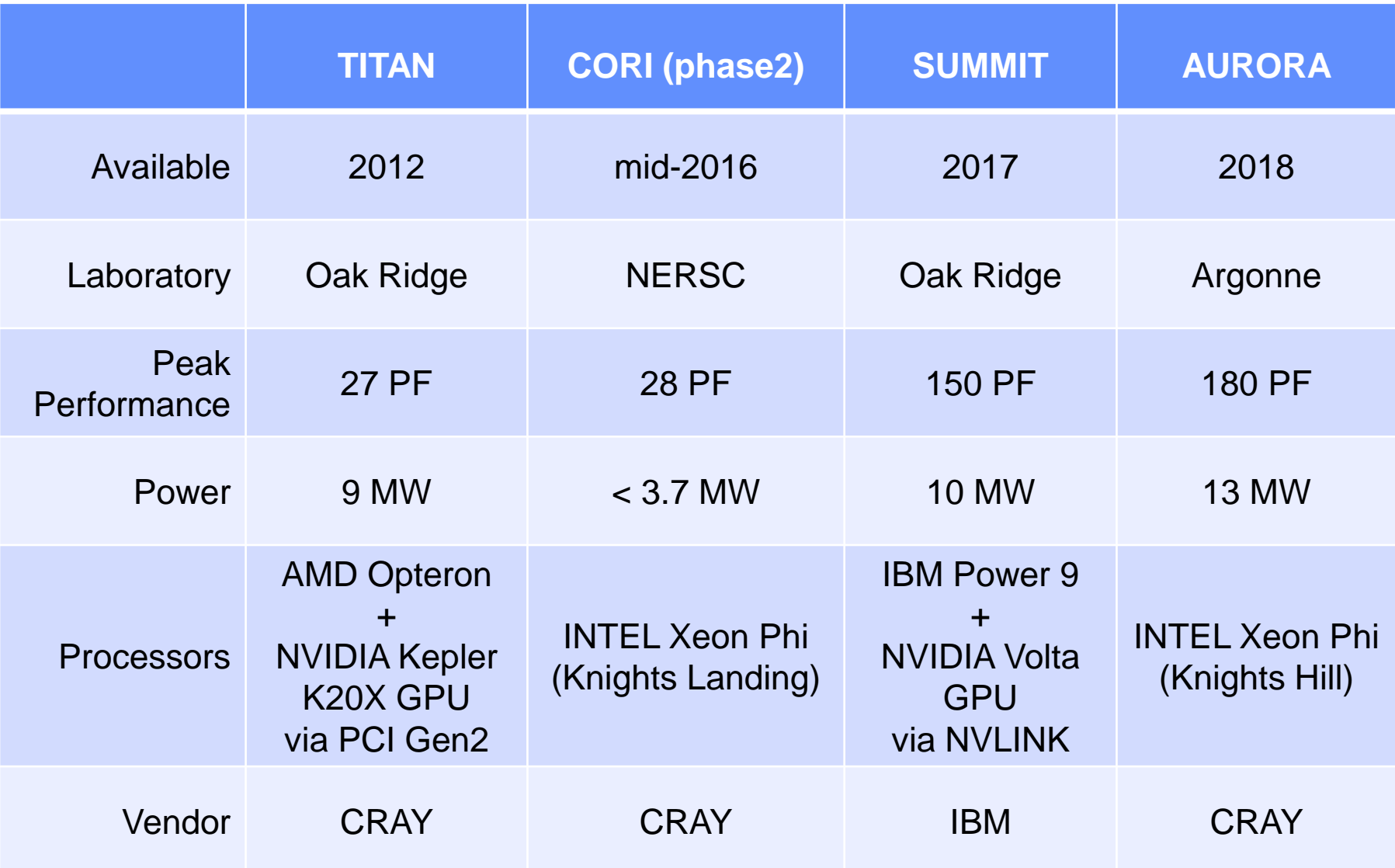

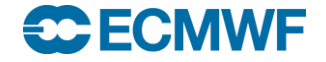

# **Key Architectural Features of a Supercomputer**

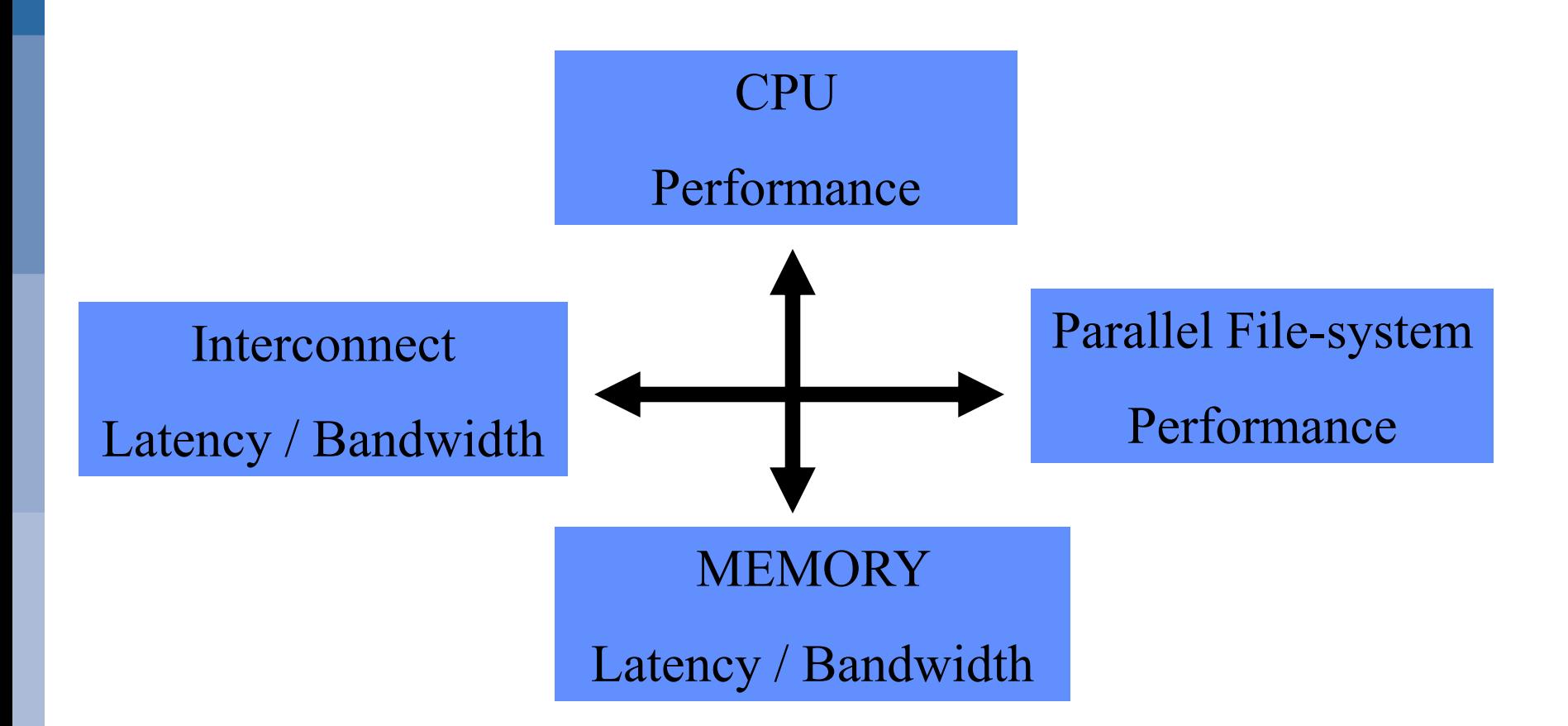

# "a balancing act to achieve good sustained performance"

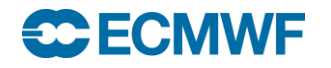

## Challenges in parallel computing

### **Parallel Computers**

- **Have ever increasing processors, memory, performance, but**
- **Need more space (new computer halls = \$)**
- **Need more power (MWs = \$)**
- **Parallel computers require/produce a lot of data (I/O)**
	- **Require parallel file systems (GPFS, Lustre) + archive store**
- **Applications need to scale to increasing numbers of processors, problems areas are**
	- **Load imbalance, Serial sections, Global Communications**
	- **Increasing resolution => shorter time-steps => more time-steps**
- **Debugging parallel applications (totalview, ddt)**
- **We are going to be using more processors in the future!**
- **More cores per socket, little/no clock speed improvements**

# Parallel Programming Languages

# **OpenMP**

- **directive based (www.openmp.org)**
- **support for Fortran and C/C++**
- **shared memory programming only**

# **OpenACC**

- **directive based (www.openacc.org)**
- **support for Fortran and C**
- **GPU programming (e.g. NVIDIA)**
- **PGAS (Partitioned Global Address Space)**
	- **UPC, Fortran 2008 Coarrays**
	- **One programming model for inter and intra node parallelism**
	- **One-sided communication**

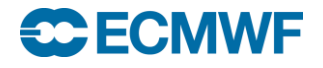

### OpenMP example

**!\$OMP PARALLEL DO SCHEDULE(STATIC,1)&**

**!\$OMP& PRIVATE(JMLOCF,IM,ISTA,IEND)**

**DO JMLOCF=NPTRMF(MYSETN),NPTRMF(MYSETN+1)-1**

**IM=MYMS(JMLOCF)**

**ISTA=NSPSTAF(IM)**

**IEND=ISTA+2\*(NSMAX+1-IM)-1**

**CALL SPCSI(CDCONF,IM,ISTA,IEND,LLONEM,ISPEC2V,&**

**&ZSPVORG,ZSPDIVG,ZSPTG,ZSPSPG)**

**ENDDO**

**!\$OMP END PARALLEL DO**

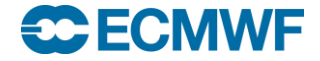

# Why OpenMP? Ans: For performance and memory

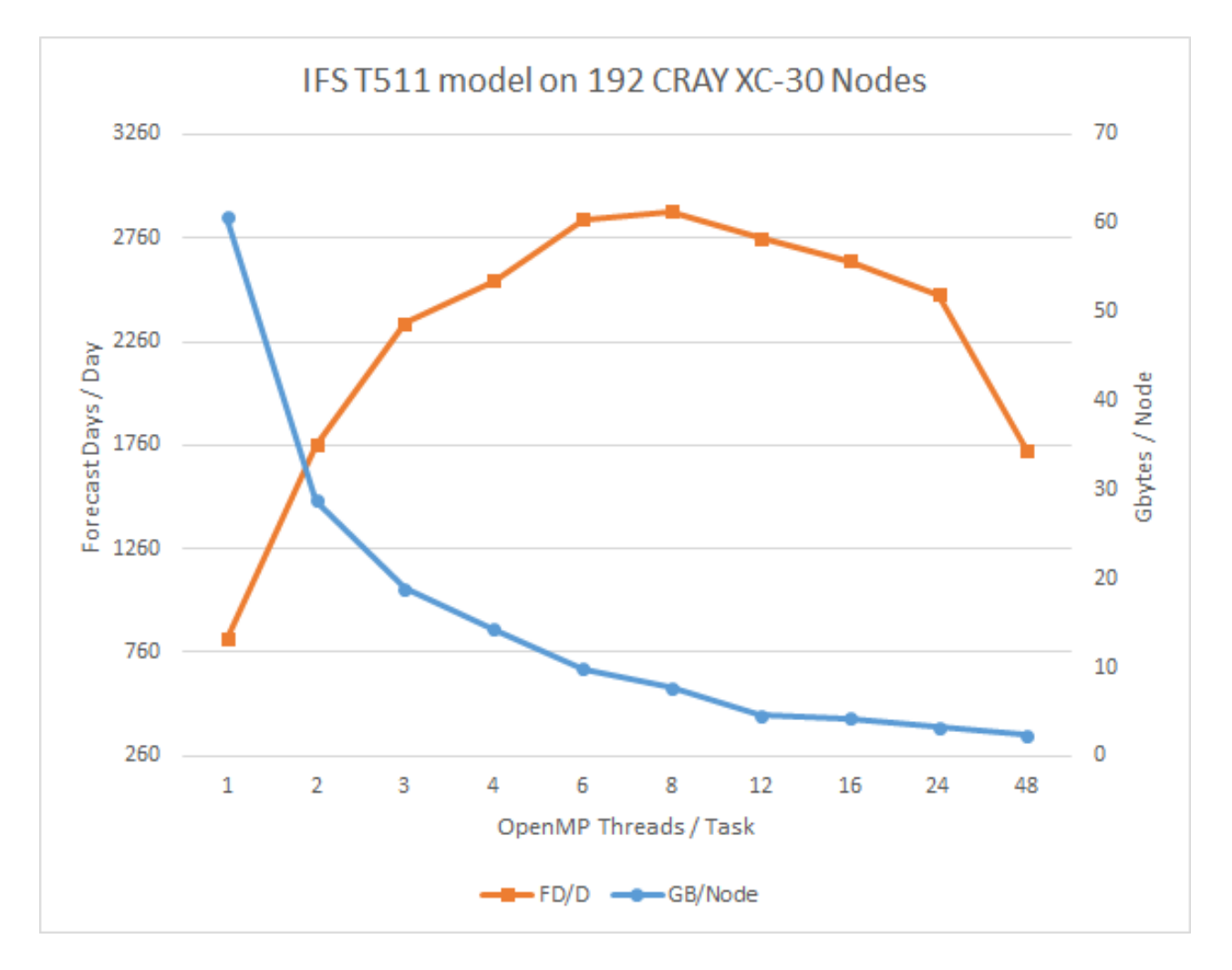

Testing combinations 9216Tx1t, 4608Tx2t, 3072Tx3t, 1536Tx6t, 768Tx12t, 384Tx24t and 192Tx48t

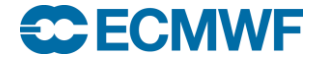

### OpenACC example

```
!$acc parallel loop copyin(dt,rmass), &
!$acc private(i,j), present(pos,vel,f,a,np,nd)
do i = 1,np
  do j = 1,nd
    pos(j,i) = pos(j,i) + vel(j,i)*dt + 0.5*dt*dt*a(j,i)
    vel(j,i) = vel(j,i) + 0.5*dt*(f(j,i)*rmass + a(j,i))
    a(i,i) = f(i,i)*rmass
  enddo
enddo
!$acc end parallel loop
```
http://www.ecmwf.int/sites/default/files/elibrary/2014/13673-challenges-getting-ecmwfs-weatherforecast-model-ifs-exascale.pdf Link includes results of a port of IFS spectral transform kernel to GPU using OpenACC

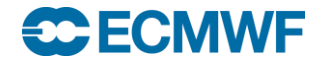

### Fortran2008 coarray (PGAS) example

**!\$OMP PARALLEL DO SCHEDULE(DYNAMIC,1) PRIVATE(JM,IM,JW,IPE,ILEN,ILENS,IOFFS,IOFFR)**

- **DO JM=1,D%NUMP**
	- **IM = D%MYMS(JM)**
	- **CALL LTINV(IM,JM,KF\_OUT\_LT,KF\_UV,KF\_SCALARS,KF\_SCDERS,ILEI2,IDIM1,&**
		- **& PSPVOR,PSPDIV,PSPSCALAR ,&**
		- **& PSPSC3A,PSPSC3B,PSPSC2 , &**
		- **& KFLDPTRUV,KFLDPTRSC,FSPGL\_PROC)**
	- **DO JW=1,NPRTRW**
		- **CALL SET2PE(IPE,0,0,JW,MYSETV)**
		- **ILEN = D%NLEN**  $M(JW, 1, JM) * IFIELD$
		- $IF( **ILEN** > 0 ) THEN$ 
			- **IOFFS = (D%NSTAGT0B(JW)+D%NOFF\_M(JW,1,JM))\*IFIELD**
			- **IOFFR = (D%NSTAGT0BW(JW,MYSETW)+D%NOFF\_M(JW,1,JM))\*IFIELD**
			- **FOUBUF\_C(IOFFR+1:IOFFR+ILEN)[IPE]=FOUBUF\_IN(IOFFS+1:IOFFS+ILEN)**

#### **ENDIF**

```
ILENS = D%NLEN M(JW, 2, JM) * IFIELD
```
**IF( ILENS > 0 )THEN**

```
IOFFS = (D%NSTAGT0B(JW)+D%NOFF_M(JW,2,JM))*IFIELD
```

```
IOFFR = (D%NSTAGT0BW(JW,MYSETW)+D%NOFF_M(JW,2,JM))*IFIELD
```

```
FOUBUF_C(IOFFR+1:IOFFR+ILENS)[IPE]=FOUBUF_IN(IOFFS+1:IOFFS+ILENS)
```
**ENDIF**

#### **ENDDO**

#### **ENDDO**

```
!$OMP END PARALLEL DO
```

```
SYNC IMAGES(D%NMYSETW)
```

```
FOUBUF(1:IBLEN)=FOUBUF_C(1:IBLEN)[MYPROC]
```
#### **EC ECMWF**

# Parallel Programming Libraries

# $\bullet$  MPI

- **Most widely used since mid-90's [\(www.mpi-forum.org\)](http://www.mpi-forum.org/)**
- **MPI-3.0 standard is 852 pages!**
- **MPI-2.2 is the default MPI on most systems**
- **Most users will use a small subset of MPI facilities**
- **Use collectives (e.g. MPI\_alltoallv) and non-blocking calls for performance**
- **MPI-only application scaling issues?**

# **GASPI/GPI**

- **PGAS one-sided programming (www.gpi-site.com/gpi2)**
- **Interoperable with MPI**
- **Comparable 'notify' technology expected to be in MPI-4**
- **Supported in experimental version of IFS (as an alternative to coarrays)**

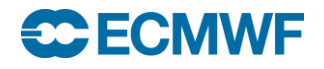

Parallel Programmers use…

#### **Fortran, C/C++ with MPI for communicating between tasks**

- **works for applications running on shared and distributed memory systems**
- **Fortran, C/C++ with OpenMP**
	- **For applications that need performance that is satisfied by a single node (shared memory)**
- **Hybrid combination of MPI/OpenMP**
	- **ECMWF's IFS uses this approach (over 15 years now)**
- **Hybrid combination of MPI/OpenACC (for GPU)**
	- **Meteo-Swiss have ported COSMO to NVIDIA GPU**
- **Early years for DAGs (e.g. MPI + OmpSs)**

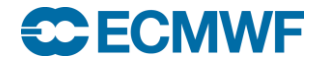

# DAG example: Cholesky Inversion

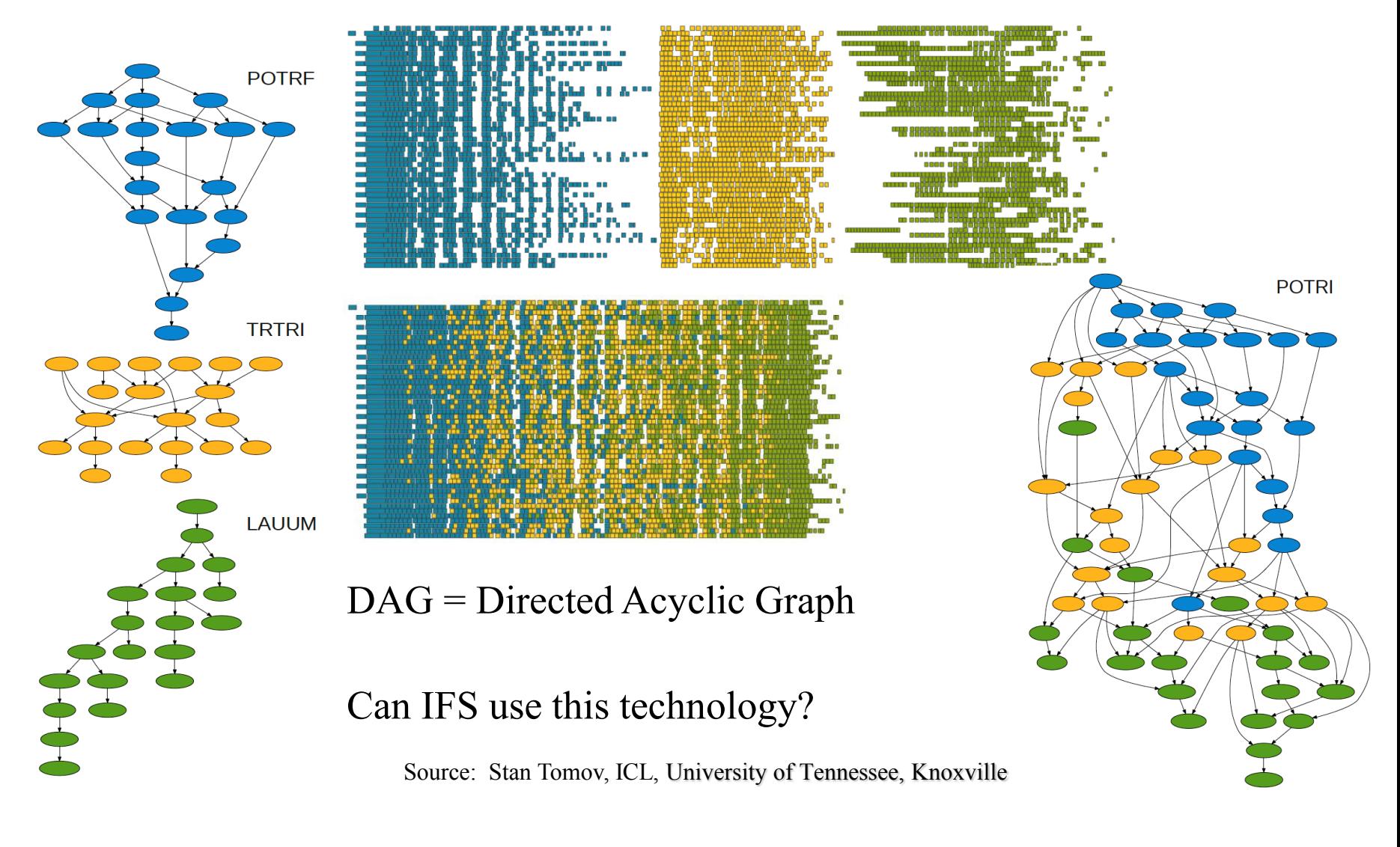

**C**ECMWF

# Topics in Parallel Computing …

Cache, Cache line Domain decomposition Halo, halo exchange Load imbalance Synchronization

### Barrier

IFS domain decomposition for 1,600 MPI tasks used in TCo1279 operational model today. We have run an IFS model on TITAN with up to 28,672 MPI tasks each with 8 cores (OpenMP threads), for a total of 229,376 cores.

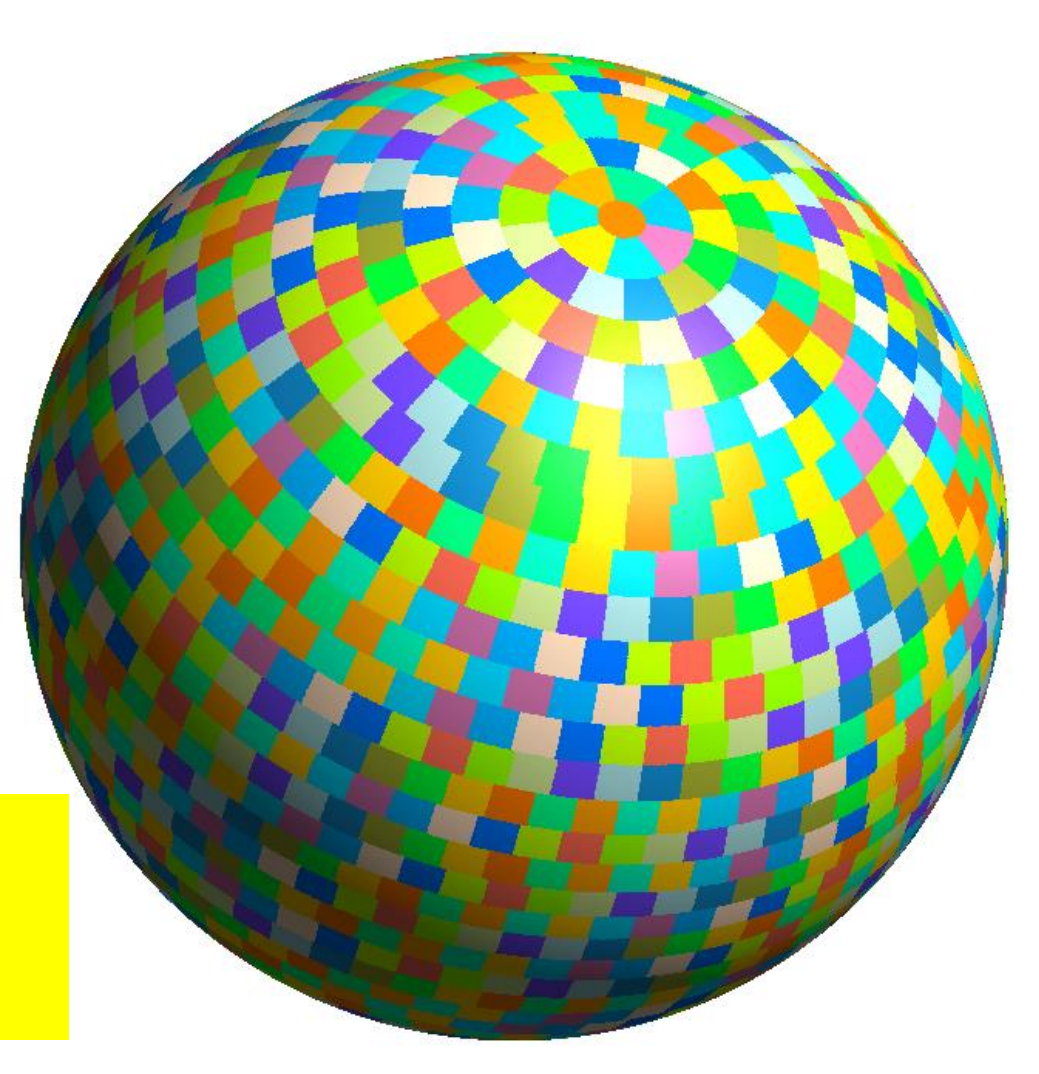

Thank you to Willem Deconinck for providing this graphic.

### **ECECMWF**

**Cache** 

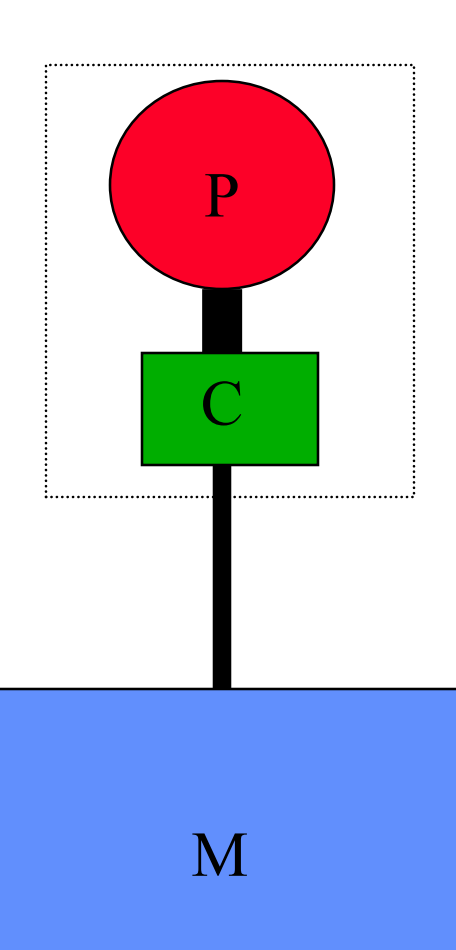

P=Processor C=Cache M=Memory

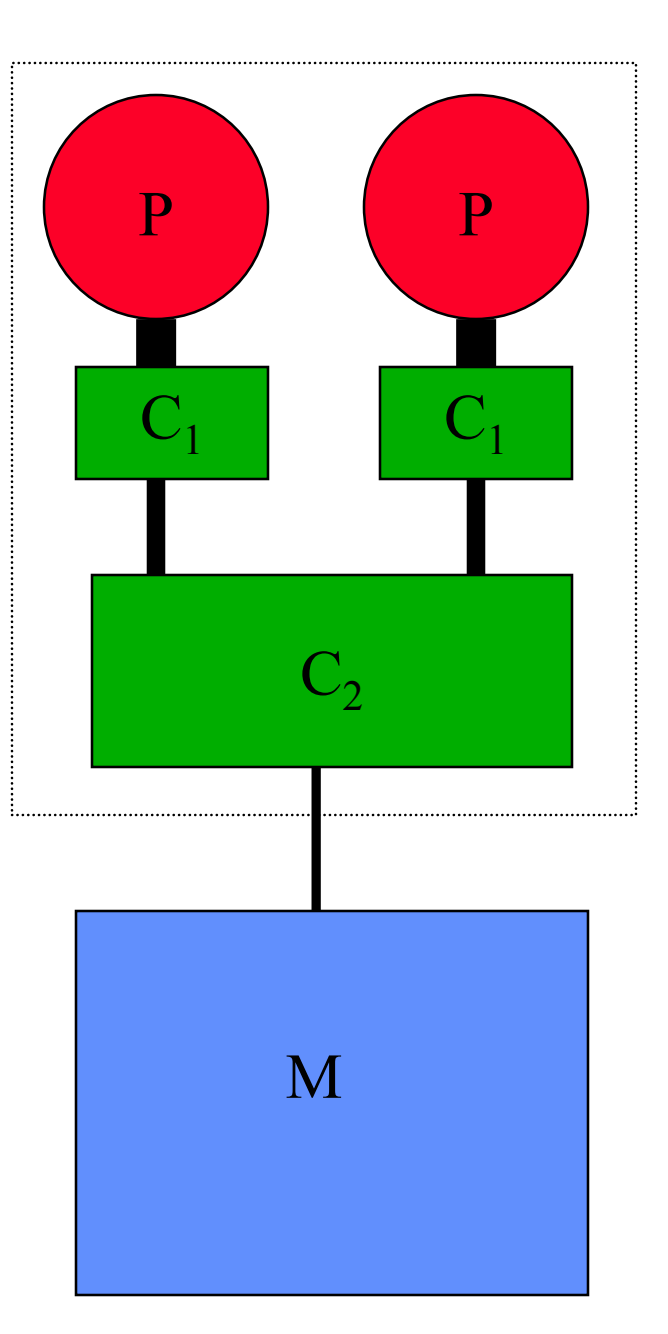

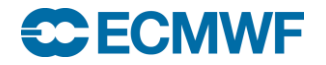

### Cache on scalar systems

- **Processors are 100's of cycles away from Memory**
- **Cache is a small (and fast) memory closer to processor**
- **Cache line typically 128 bytes**
- **Good for cache performance**
	- **Single stride access is always the best**
	- **Over inner loop leftmost index (fortran)**

**BETTER DO J=1,N DO I=1,M A(I,J)= . . . ENDDO ENDDO WORSE DO J=1,N DO I=1,M A(J,I)= . . . ENDDO ENDDO**

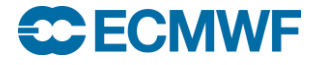

# **IFS Grid-Point Calculations (cache blocking example)**

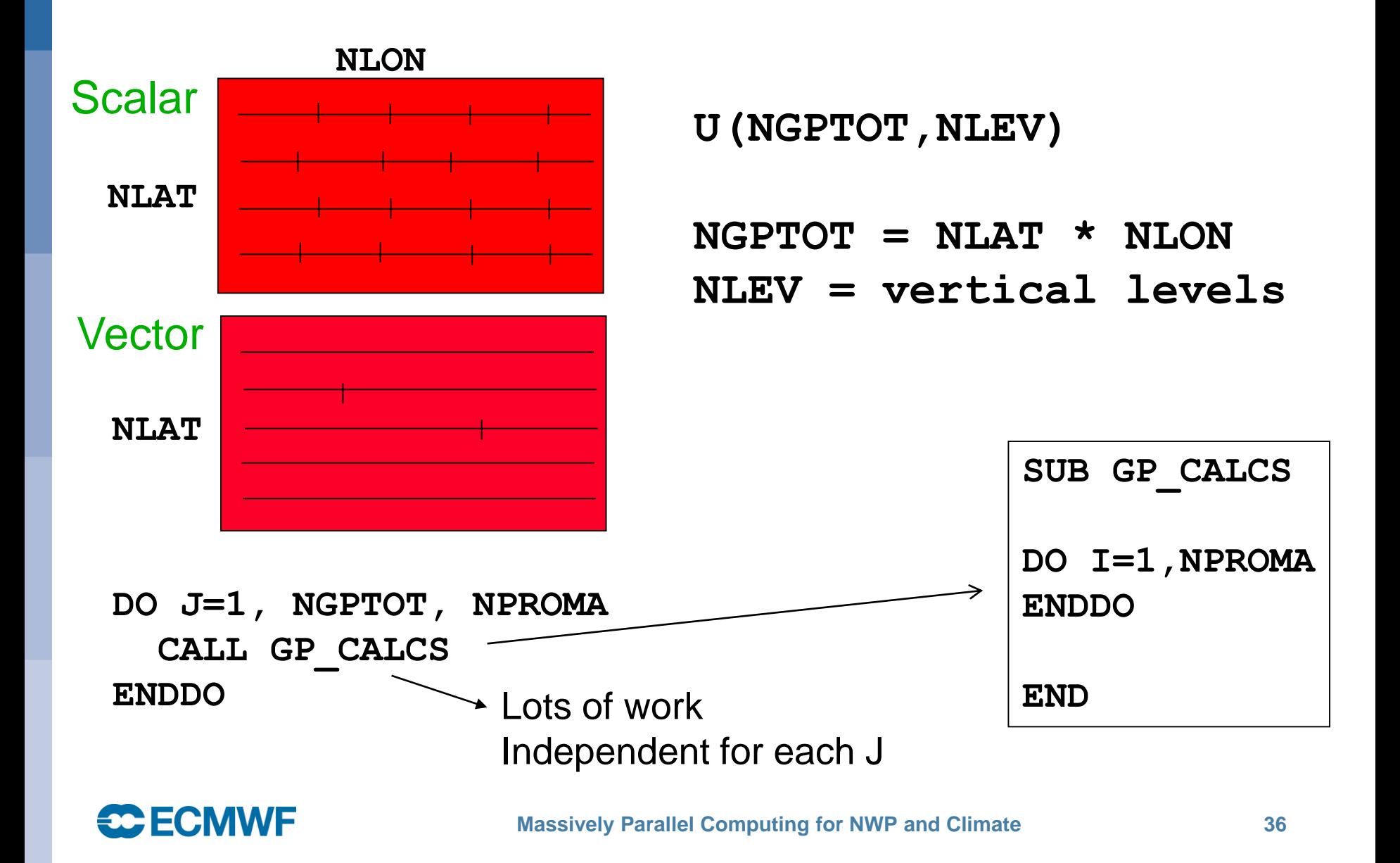

# **Grid point space blocking for Cache**

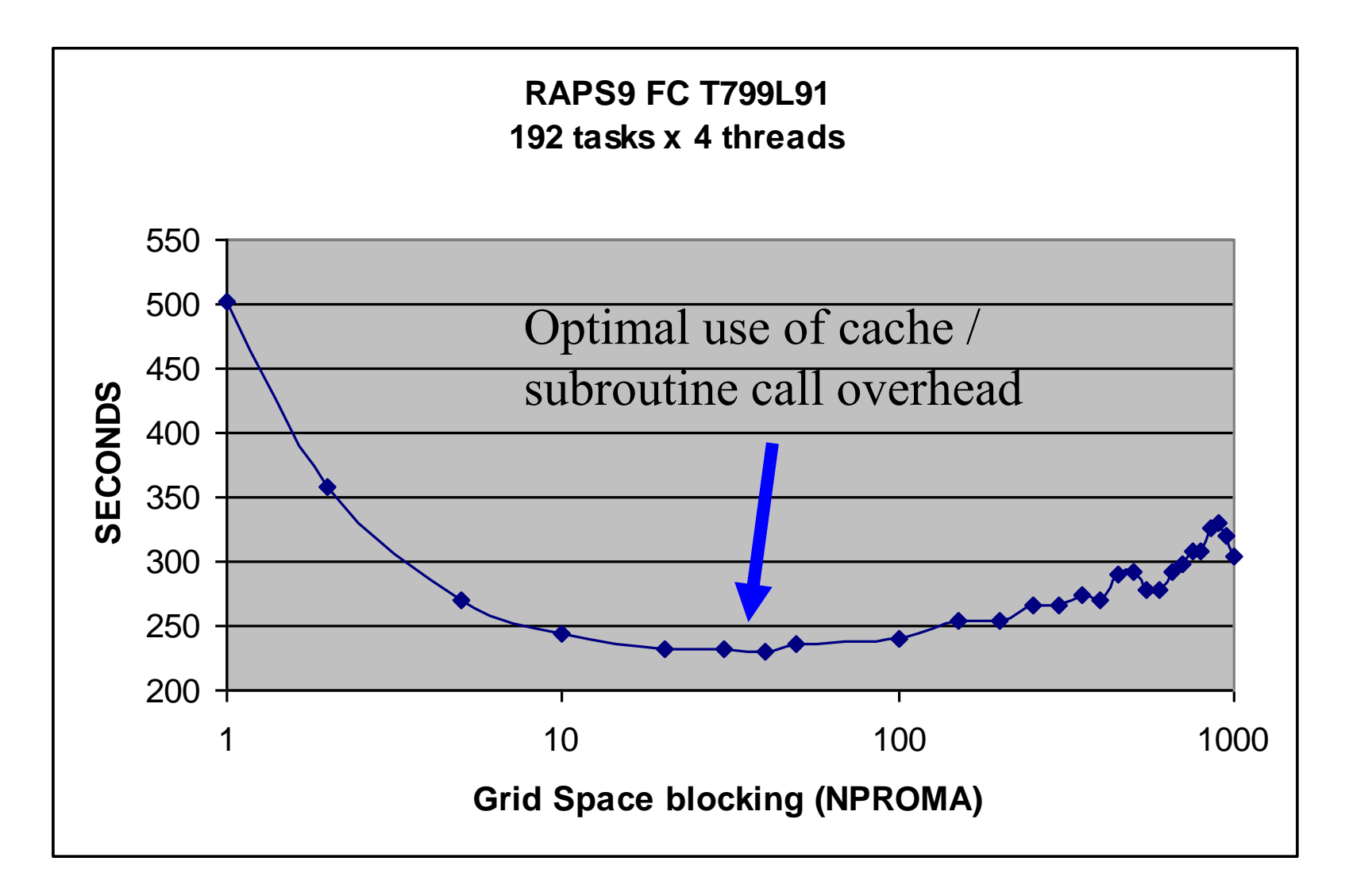

### **T799 FC 192x4 (10 runs)**

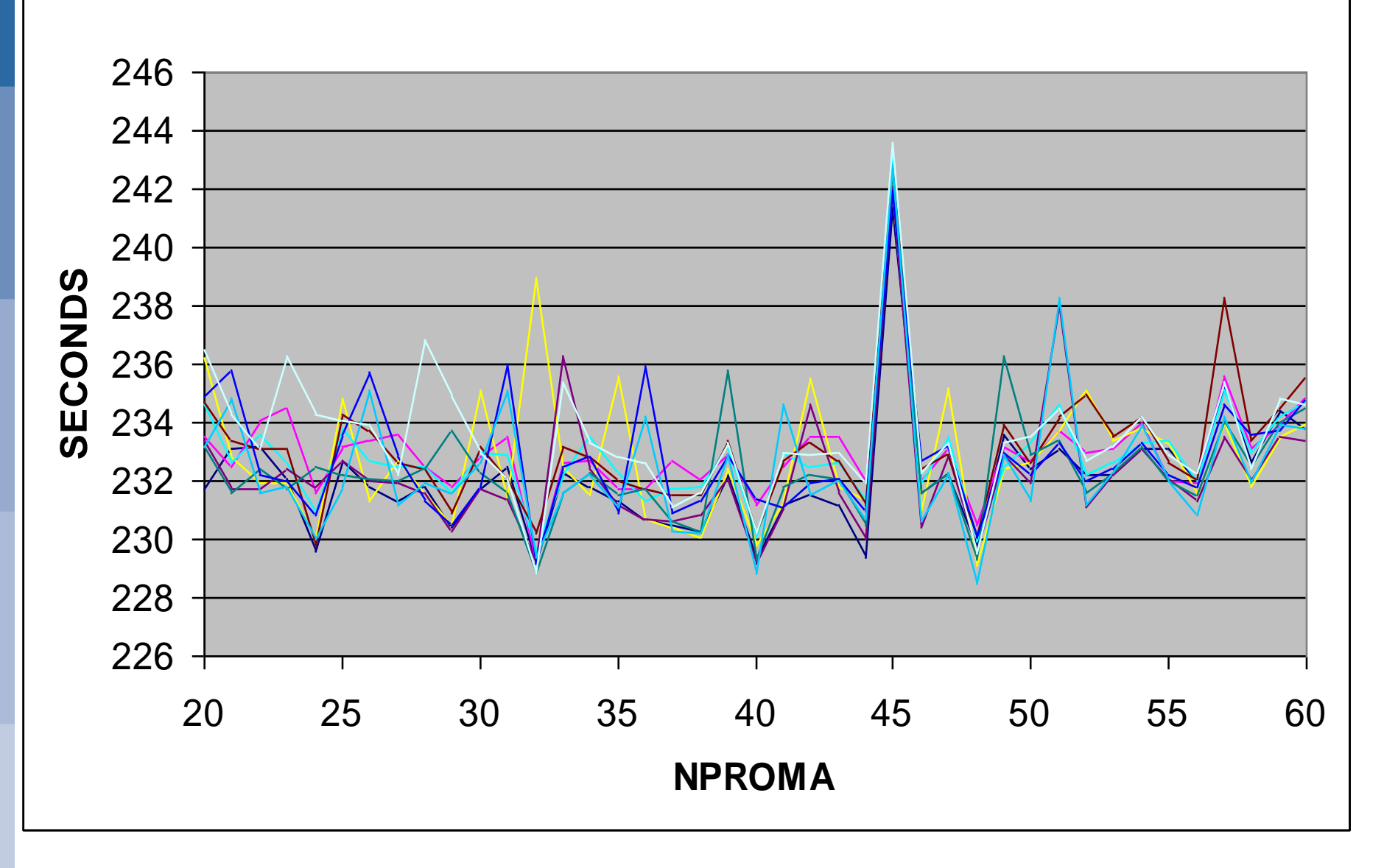

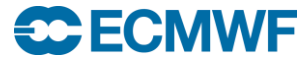

# **TL799 1024 tasks 2D partitioning (used in past)**

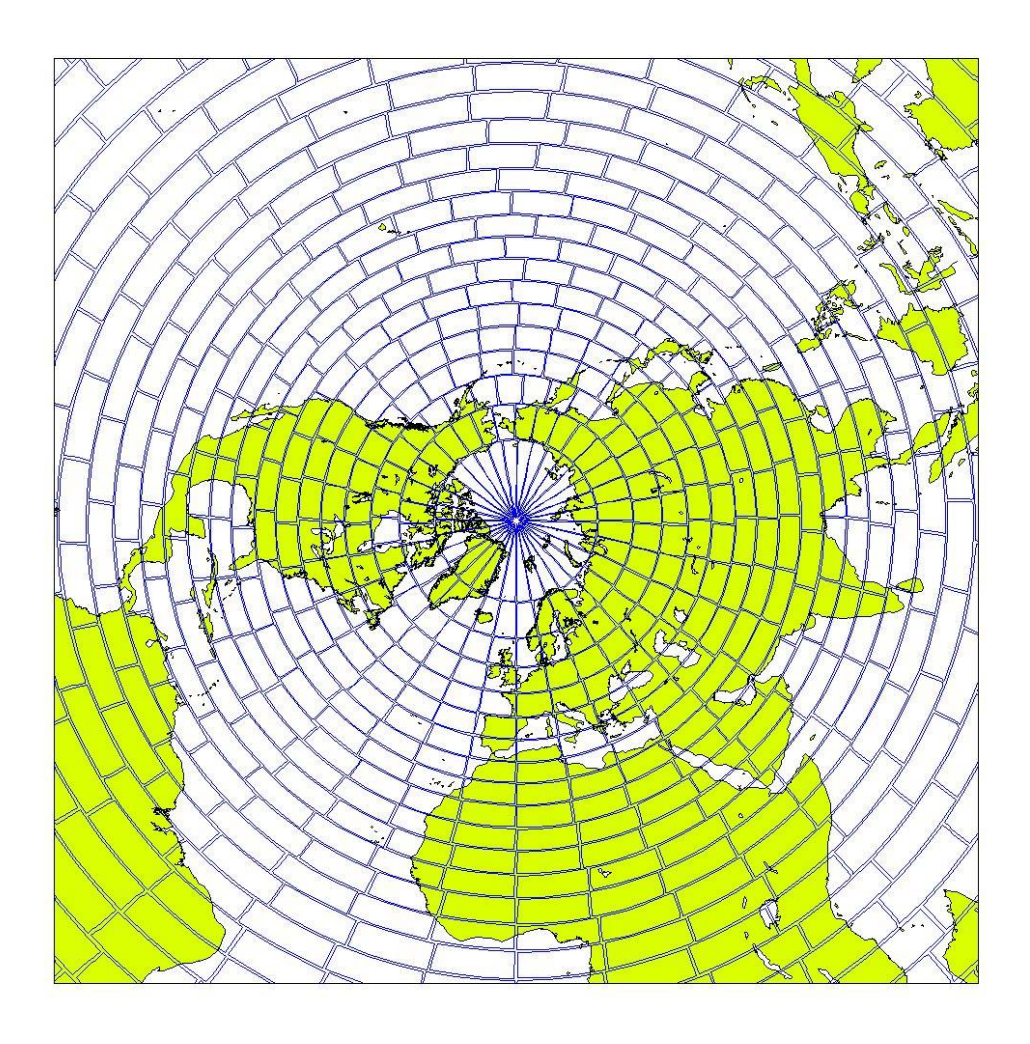

2D partitioning results in non-optimal Semi-Lagrangian comms requirement at poles and equator!

Square shaped partitions are better than rectangular shaped partitions.

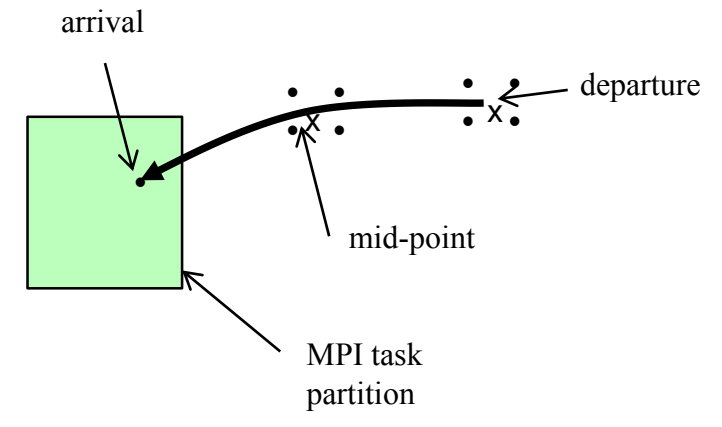

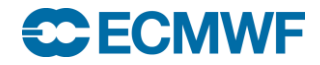

# **eq\_regions partitioning algorithm (used in IFS)**

 $\overline{2}$ 

Paul Leopardi

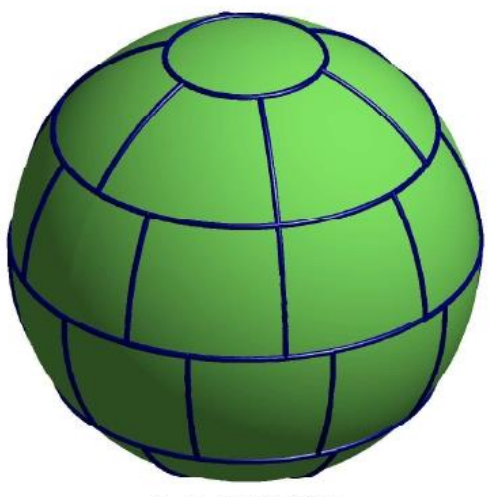

FIG. 1.1. Partition EQ(2,33)

where  $e(x, y)$  is the  $\mathbb{R}^{d+1}$  Euclidean distance  $||x - y||$ .

The following definitions are specific to the main theorems stated in this paper. DEFINITION 1.3. A set Z of partitions of  $\mathbb{S}^d$  is said to be diameter-bounded with diameter bound  $K \in \mathbb{R}_+$  if for all  $P \in Z$ , for each  $R \in P$ ,

 $\operatorname{diam} R \leqslant K |P|^{-1/d}$ .

DEFINITION 1.4. The set of recursive zonal equal area partitions of  $\mathbb{S}^d$  is defined  $\overline{a}$ s

$$
EQ(d) := \{EQ(d, N) \mid N \in \mathbb{N}_+\}.
$$
\n
$$
(1.2)
$$

where  $EQ(d, N)$  denotes the recursive zonal equal area partition of the unit sphere  $\mathbb{S}^d$ into N regions, which is defined via the algorithm given in Section 3.

This paper claims that the partition defined via the algorithm given in Section 3 is an equal area partition which is diameter bounded. This is formally stated in the following theorems.

THEOREM 1.5. For  $d \geq 1$  and  $N \geq 1$ , the partition  $EQ(d, N)$  is an equal area partition of  $\mathbb{S}^d$ 

THEOREM 1.6. For  $d \geqslant 1$ , EQ(d) is diameter-bounded in the sense of Definition  $1.3.$ 

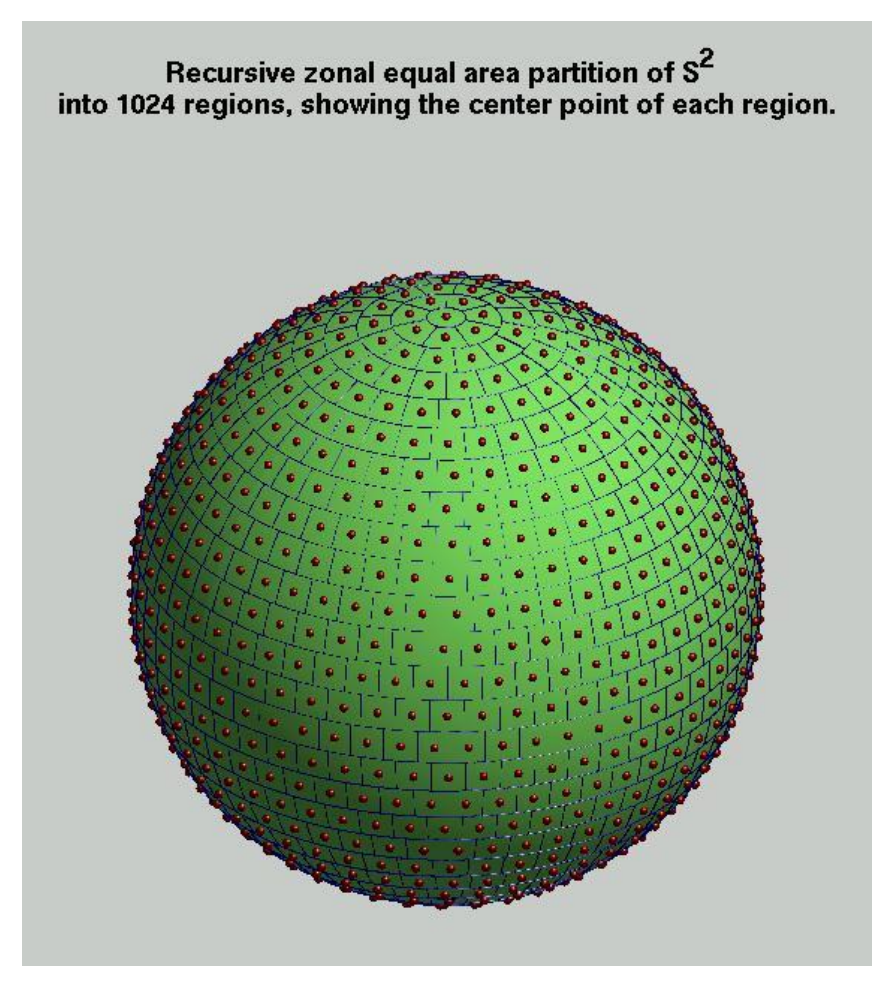

#### **CCECMWF**

## Halo example : IFS Semi-Lagrangian Transport

- **Computation of a trajectory from each grid-point backwards in time, and**
- **Interpolation of various quantities at the departure and at the mid-point of the trajectory**

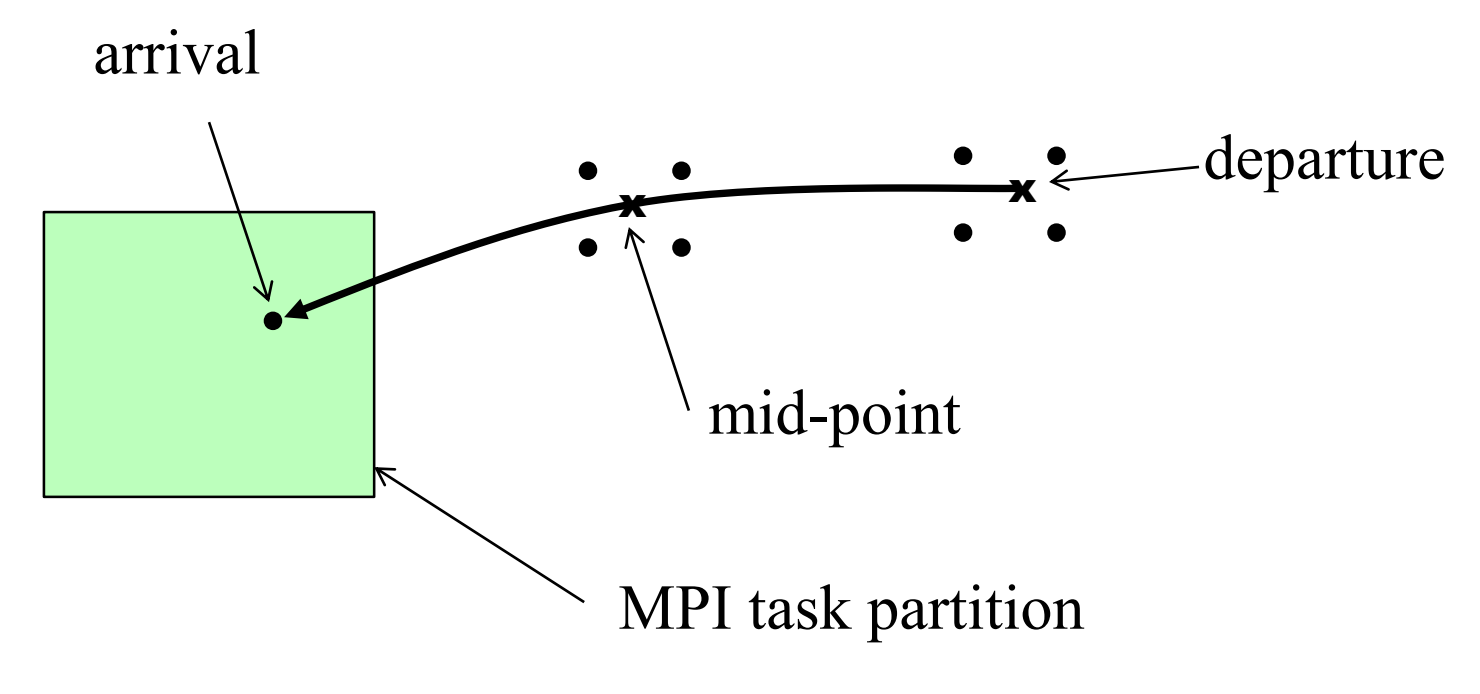

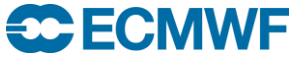

#### Halo's in IFS (T799 model, 256 tasks, showing task 11)

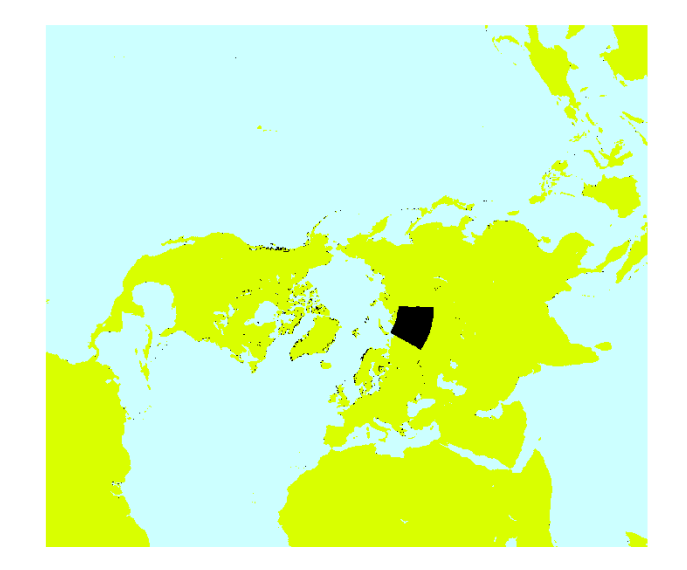

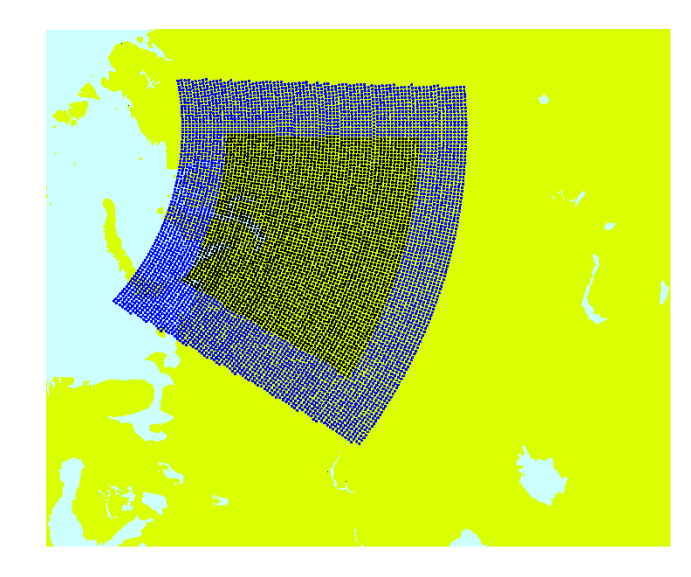

Black – grid points owned by task 11

Blue – halo grid points , max wind x time-step

Red – grid points in halo actually used by task 11

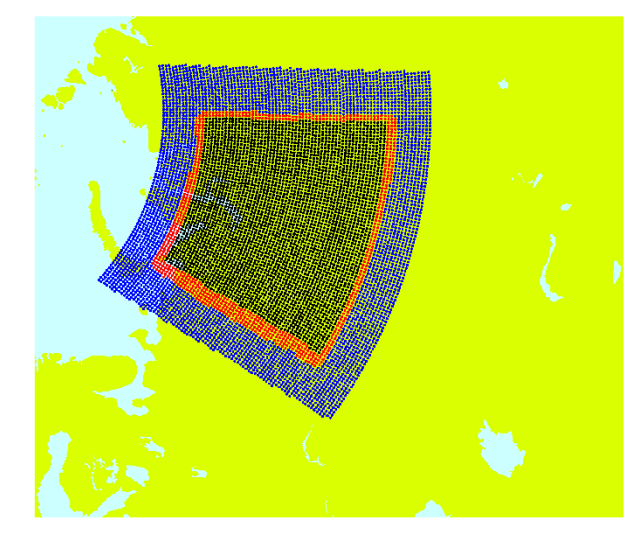

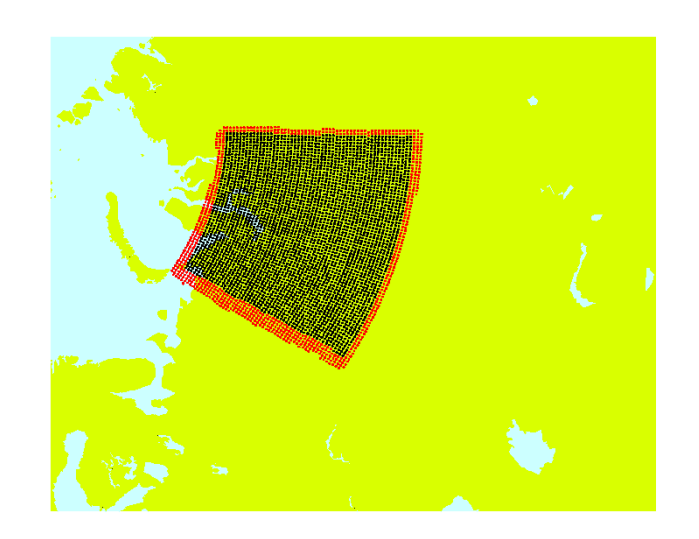

Bottom two graphics LH – using MPI RH – using Fortran2008 coarrays (PGAS)

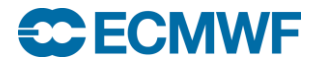

#### 5 km IFS model scaling on TITAN (with and without Fortran2008 coarrays)

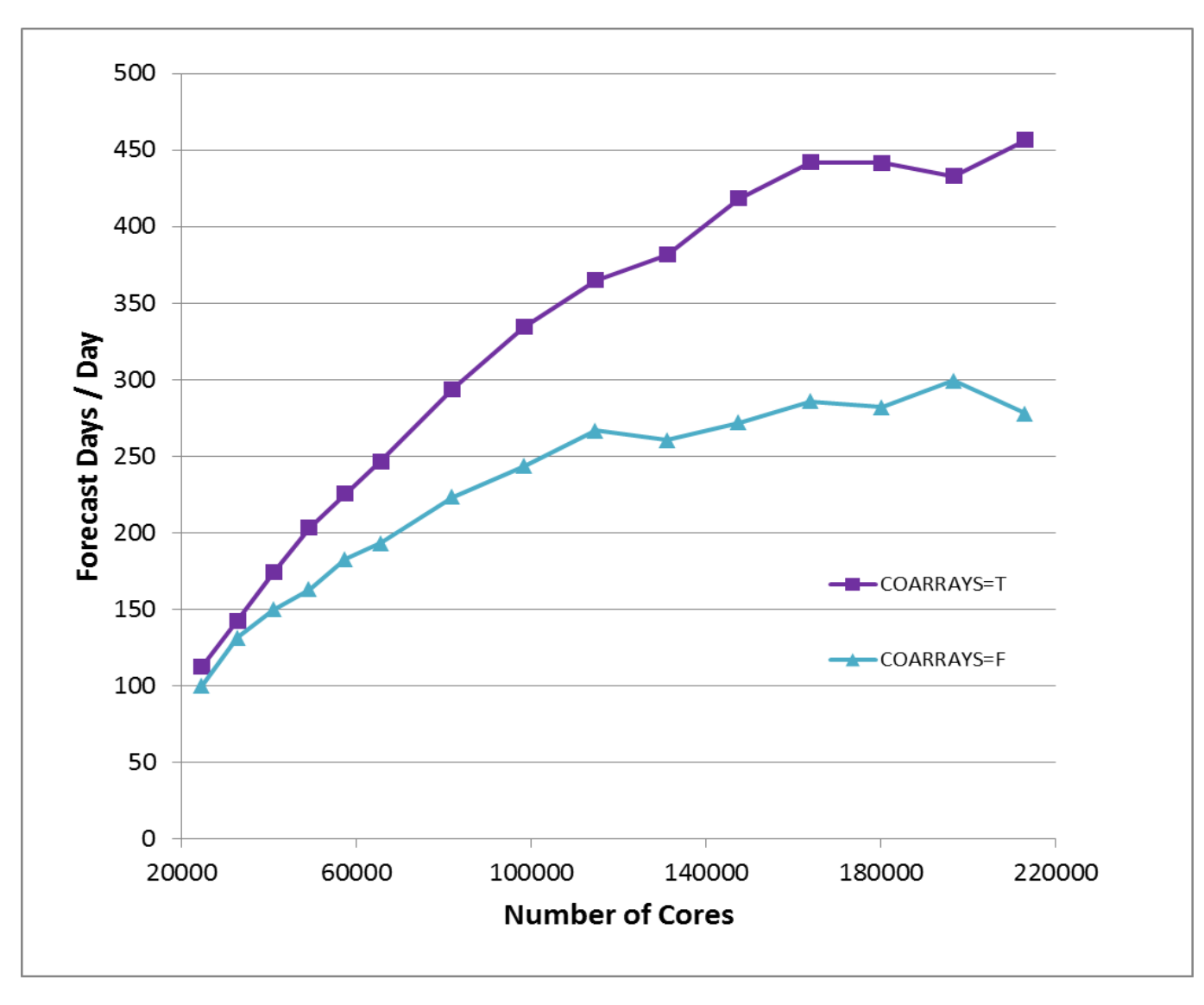

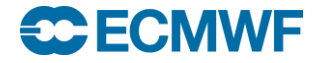

## Characteristics of codes that will perform well on all parallel computers

### **Computation**

- **High computational intensity (flops/data words accessed)**
- **Little use of memory bandwidth**
- **Memory**
	- **Locality of reference**
	- **Registers or first level cache**
- **Communication**
	- **Infrequent nearest neighbour communication**
- **Input/Output**
	- **Relatively low volume, or**
	- **Parallel implementation (in dedicated nodes)**

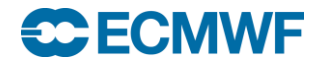

# Thank you for your attention. Questions?

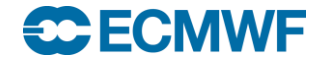